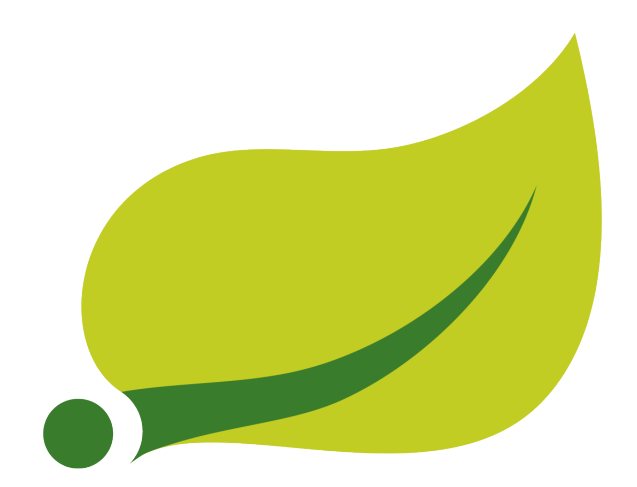

## **Spring Data GemFire Reference Guide**

1.5.0.M1

Costin Leau SpringSource, a division of Pivotal , David Turanski SpringSource, a division of Pivotal , John Blum SpringSource, a division of Pivotal , Oliver Gierke SpringSource, a division of Pivotal

Copyright ©

Copies of this document may be made for your own use and for distribution to others, provided that you do not charge any fee for such copies and further provided that each copy contains this Copyright Notice, whether distributed in print or electronically.

## **Table of Contents**

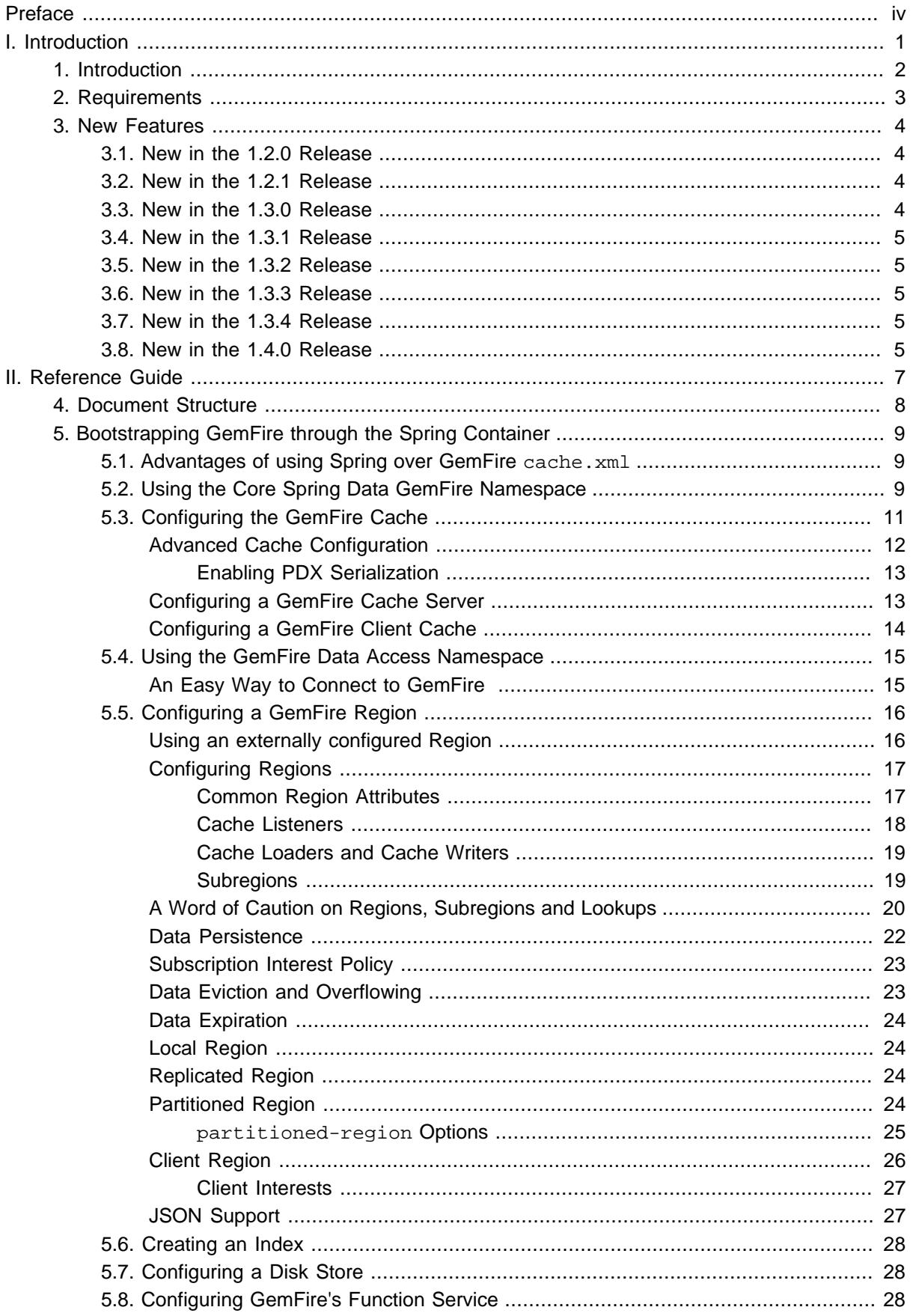

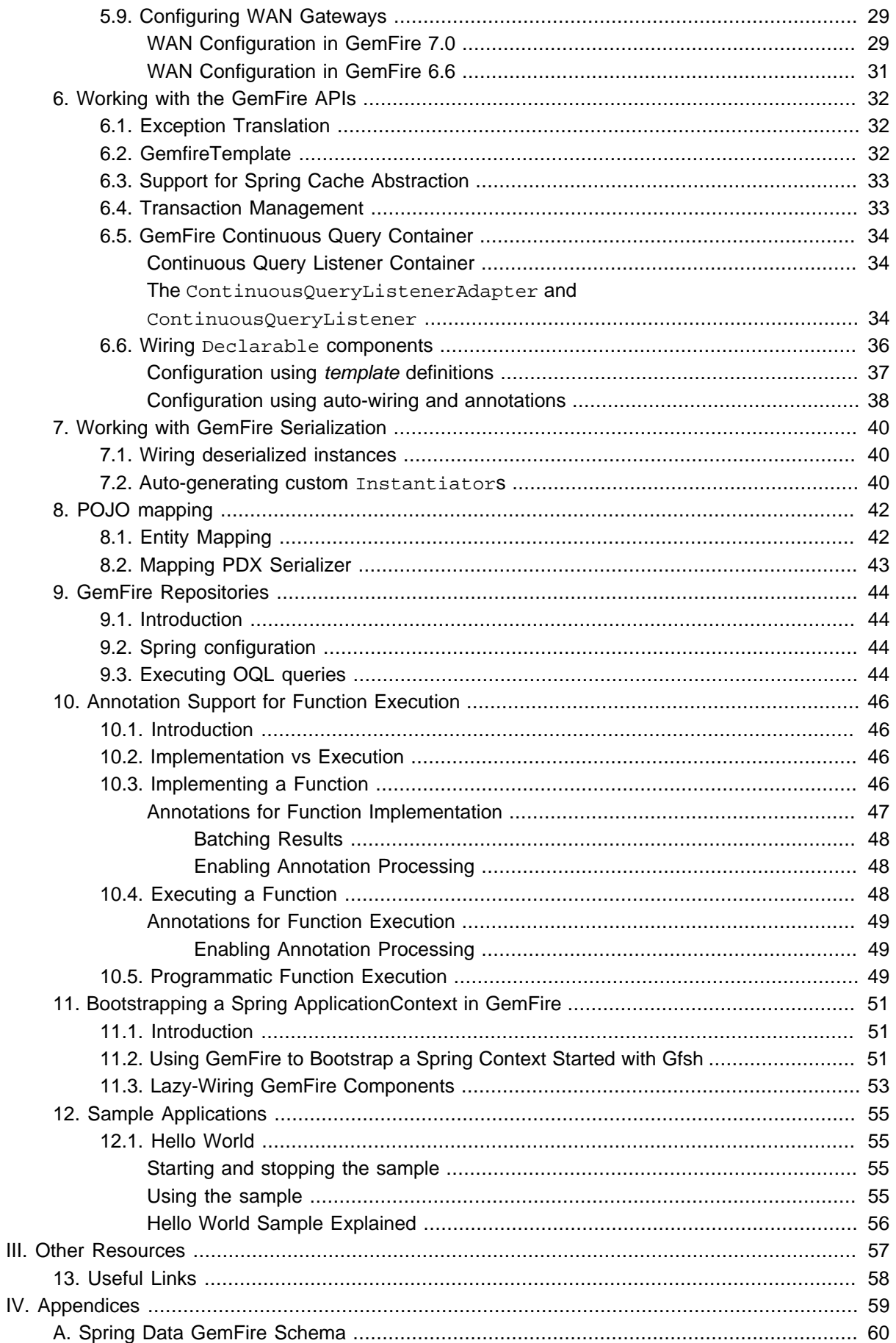

# <span id="page-3-0"></span>**Preface**

Spring Data GemFire focuses on integrating the Spring Framework's powerful, non-invasive programming model and concepts with Pivotal GemFire, simplifying configuration, development and providing high-level abstractions. This document assumes the reader already has a basic familiarity with the Spring Framework and Pivotal GemFire concepts and APIs.

While every effort has been made to ensure this documentation is comprehensive and there are no errors, some topics might require more explanation and some typos might have crept in. If you do spot any mistakes or even more serious errors and you can spare a few cycles, please do bring the errors to the attention of the Spring Data GemFire team by raising an *issue*. Thank you.

# <span id="page-4-0"></span>**Part I. Introduction**

## <span id="page-5-0"></span>**1. Introduction**

This reference guide for Spring Data GemFire explains how to use the Spring Framework to configure and develop applications with Pivotal GemFire. It presents the basic concepts, semantics and provides numerous examples to help you get started.

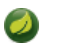

#### **Note**

Spring Data GemFire started as a top-level Spring project called Spring GemFire (SGF) and since then has been moved under the Spring Data umbrella project and renamed accordingly.

## <span id="page-6-0"></span>**2. Requirements**

Spring Data GemFire requires JDK 6.0 or above, [Spring Framework](http://www.springsource.org/about) 3 and [Pivotal GemFire](http://www.vmware.com/support/pubs/vfabric-gemfire.html) 6.6 or above (version 7 or above is recommended).

## <span id="page-7-0"></span>**3. New Features**

### **Note**

As of the 1.2.0 release, this project, formerly known as Spring GemFire, has been renamed to Spring Data GemFire to reflect that it is now a component of the **Spring Data** project.

### <span id="page-7-1"></span>**3.1 New in the 1.2.0 Release**

- Full support for GemFire configuration via the SDG gfe namespace. Now GemFire components may be configured completely without requiring a native cache.xml file.
- WAN Gateway support for GemFire 6.6.x. See [Section 5.9, "Configuring WAN Gateways"](#page-32-0).
- Spring Data Repository support using a dedicated SDG namespace, gfe-data. See [Chapter 9,](#page-47-0) [GemFire Repositories](#page-47-0)
- Namespace support for registering GemFire Functions. See [Section 5.8, "Configuring GemFire's](#page-31-2) [Function Service"](#page-31-2)
- A top-level <disk-store> element has been added to the SDG gfe namespace to allow sharing of persist stores among Regions, and other components that support persistent backup or overflow. See [Section 5.7, "Configuring a Disk Store"](#page-31-1)

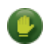

#### **Caution**

The <\*-region> elements no longer allow a nested <disk-store>

- GemFire Sub-Regions are supported via nested <\*-region> elements.
- A <local-region> element has been added to configure a Local Region.

### <span id="page-7-2"></span>**3.2 New in the 1.2.1 Release**

• Support for the re-designed WAN Gateway in GemFire 7.0.

### <span id="page-7-3"></span>**3.3 New in the 1.3.0 Release**

- Annotation support for GemFire Functions. It is now possible to declare and register Functions written as POJOs using annotations. In addition, Function executions are defined as annotated interfaces, similar to the way Spring Data Repositories work. See Chapter 10, [Annotation Support for Function](#page-49-0) [Execution](#page-49-0).
- Added a <datasource> element to the SDG gfe-data namespace to simplify establishing a basic [client connection](#page-18-1) to a GemFire data grid.
- Added a <json-region-autoproxy> element to the SDG gfe-data namespace to [support JSON](#page-30-1) features introduced in GemFire 7.0, enabling Spring AOP to perform the necessary conversions automatically on Region operations.
- Upgraded to GemFire 7.0.1 and added namespace support for new AsyncEventQueue attributes.
- Added support for setting subscription interest policy on Regions.

### <span id="page-8-0"></span>**3.4 New in the 1.3.1 Release**

• Support for void returns on Function executions. See Chapter 10, [Annotation Support for Function](#page-49-0) [Execution](#page-49-0) for complete details.

### <span id="page-8-1"></span>**3.5 New in the 1.3.2 Release**

- Support for persisting Local Regions. See [the section called "Local Region"](#page-27-1) and [the section called](#page-20-1) ["Common Region Attributes".](#page-20-1)
- Support for entry time-to-live and entry idle-time on a GemFire Client Cache. See [the section called](#page-17-0) ["Configuring a GemFire Client Cache"](#page-17-0)
- Support for multiple Spring Data GemFire web-based applications using a single GemFire cluster, operating concurrently inside tc Server.

### <span id="page-8-2"></span>**3.6 New in the 1.3.3 Release**

- Support for concurrency-checks-enabled on all GemFire Cache Region definitions using the SDG gfe namespace. See [the section called "Common Region Attributes".](#page-20-1)
- Support for Cache Loaders and Cache Writers on Client, Local Regions. See [the section called](#page-22-0) ["Cache Loaders and Cache Writers"](#page-22-0).
- Support for registering CacheListeners, AsyncEventQueues and Gateway Senders on GemFire Cache Sub-Regions.
- Support for PDX persistent keys in GemFire Regions.
- Support for correct Partition Region bean creation in a Spring context when collocation is specified with the *colocated-with* attribute.
- Full support for GemFire Cache Sub-Regions using proper, nested <\*-region> element syntax in the SDG gfe namespace.

### <span id="page-8-3"></span>**3.7 New in the 1.3.4 Release**

- Upgraded Spring Data GemFire to Spring Framework 3.2.8.
- Upgraded Spring Data GemFire to Spring Data Commons 1.7.1.

### <span id="page-8-4"></span>**3.8 New in the 1.4.0 Release**

- Upgrades Spring Data GemFire to GemFire 7.0.2.
- Upgrades Spring Data GemFire to Spring Data Commons 1.8.0.
- Integrates Spring Data GemFire with Spring Boot, which includes both a spring-boot-starterdata-gemfire POM along with a Spring Boot Sample application demonstrating GemFire Cache Transactions configured with SDG bootstrapped with Spring Boot.
- Support for bootstrapping a Spring Context in a GemFire Server when started from Gfsh. See Chapter 11, [Bootstrapping a Spring ApplicationContext in GemFire](#page-54-0).
- Support for persisting application domain object/entities to multiple GemFire Cache Regions. See [Section 8.1, "Entity Mapping"](#page-45-1) for more details.
- Support for persisting application domain object/entities to GemFire Cache Sub-Regions, avoiding collisions when Sub-Regions are uniquely identifiable, but identically named. See [Section 8.1, "Entity](#page-45-1) [Mapping"](#page-45-1) for more details.
- Adds strict XSD type rules to, and full support for, Data Policies and Region Shortcuts on all GemFire Cache Region types.
- Changed the default behavior of SDG <\*-region> elements from lookup to always create a new Region along with an option to restore old behavior using the *ignore-if-exists* attribute. See [Common](#page-20-1) [Region Attributes](#page-20-1) and [the section called "A Word of Caution on Regions, Subregions and Lookups"](#page-23-0) for more details.
- Enables Spring Data GemFire to be fully built and ran on JDK 7 and JDK 8 (Note, however, GemFire has not yet been fully tested and supported on JDK 8; See [GemFire User Guide](http://pubs.vmware.com/vfabric53/topic/com.vmware.vfabric.gemfire.7.0/getting_started/system_requirements/supported_configurations.html) for additional details.

# <span id="page-10-0"></span>**Part II. Reference Guide**

## <span id="page-11-0"></span>**4. Document Structure**

The following chapters explain the core functionality offered by Spring Data GemFire.

Chapter 5, [Bootstrapping GemFire through the Spring Container](#page-12-0) describes the configuration support provided for bootstrapping, configuring, initializing and accessing GemFire Caches, Cache Servers, Regions, and related Distributed System components.

Chapter 6, [Working with the GemFire APIs](#page-35-0) explains the integration between the GemFire APIs and the various data access features available in Spring, such as transaction management and exception translation.

Chapter 7, [Working with GemFire Serialization](#page-43-0) describes the enhancements for GemFire (de)serialization and management of associated objects.

Chapter 8, [POJO mapping](#page-45-0) describes persistence mapping for POJOs stored in GemFire using Spring Data.

Chapter 9, [GemFire Repositories](#page-47-0) describes how to create and use GemFire Repositories using Spring Data.

Chapter 10, [Annotation Support for Function Execution](#page-49-0) describes how to create and use GemFire Functions using annotations.

Chapter 11, [Bootstrapping a Spring ApplicationContext in GemFire](#page-54-0) describes how to bootstrap a Spring ApplicationContext running in a GemFire Server using Gfsh.

Chapter 12, [Sample Applications](#page-58-0) describes the samples provided with the distribution to illustrate the various features available in Spring Data GemFire.

## <span id="page-12-0"></span>**5. Bootstrapping GemFire through the Spring Container**

Spring Data GemFire provides full configuration and initialization of the GemFire data grid through Spring's IoC container and provides several classes that simplify the configuration of GemFire components including Caches, Regions, WAN Gateways, Persistence Backup, and other Distributed System components to support a variety of scenarios with minimal effort.

#### **Note**  $\bullet$

This section assumes basic familiarity with GemFire. For more information see the [product](http://www.vmware.com/products/application-platform/vfabric-gemfire) documentation.

### <span id="page-12-1"></span>**5.1 Advantages of using Spring over GemFire cache.xml**

As of release 1.2.0, Spring Data GemFire's XML namespace supports full configuration of the data grid. In fact, the Spring Data GemFire namespace is considered the preferred way to configure GemFire. GemFire will continue to support native  $\text{cache} \cdot \text{xml}$  for legacy reasons, but you can now do everything in Spring XML and take advantage of the many wonderful things Spring has to offer such as modular XML configuration, property placeholders, SpEL, and environment profiles. Behind the namespace, Spring Data GemFire makes extensive use of Spring's FactoryBean pattern to simplify the creation and initialization of GemFire components.

For example, GemFire provides several callback interfaces such as CacheListener, CacheWriter, and CacheLoader to allow developers to add custom event handlers. Using the Spring IoC container, these may configured as normal Spring beans and injected into GemFire components. This is a significant improvement over native cache. xml which provides relatively limited configuration options and requires callbacks to implement GemFire's Declarable interface (see [Section 6.6, "Wiring](#page-39-0) Declarable components" to see how you can still use Declarables within Spring's DI container).

In addition, IDEs such as the Spring Tool Suite (STS) provide excellent support for Spring XML namespaces, such as code completion, pop-up annotations, and real time validation, making them easy to use.

### <span id="page-12-2"></span>**5.2 Using the Core Spring Data GemFire Namespace**

To simplify configuration, Spring Data GemFire provides a dedicated XML namespace for configuring core GemFire components. It is also possible to configure the beans directly through Spring's standard <bean> definition. However, as of Spring Data GemFire 1.2.0, all bean properties are exposed via the namespace so there is little benefit to using raw bean definitions. For more information about XML Schema-based configuration in Spring, see [this](http://static.springsource.org/spring/docs/current/spring-framework-reference/html/xsd-config.html) appendix in the Spring Framework reference documentation.

### **Note**

Spring Data Repository support uses a separate XML namespace. See [Chapter 9,](#page-47-0) GemFire [Repositories](#page-47-0) for more information on how to configure GemFire Repositories.

To use the Spring Data GemFire namespace, simply declare it in your Spring XML configuration metadata:

```
<?xml version="1.0" encoding="UTF-8"?>
<beans xmlns="http://www.springframework.org/schema/beans"
  xmlxsi="http://www.w3.org/2001/XMLSchema-instance"
  xmlns:❶gfe="http://www.springframework.org/schema/gemfire"❷
   xsi:schemaLocation="
         http://www.springframework.org/schema/beans http://www.springframework.org/schema/
beans/spring-beans.xsd
         ❸http://www.springframework.org/schema/gemfire http://www.springframework.org/
schema/gemfire/spring-gemfire.xsd">
     <bean id ... >
     ❹<gfe:cache ...>
</beans>
```
- ❶ Spring GemFire namespace prefix. Any name will do but through out the reference documentation, gfe will be used.
- ❷ The namespace URI.
- ❸ The namespace URI location. Note that even though the location points to an external address (which exists and is valid), Spring will resolve the schema locally as it is included in the Spring Data GemFire library.
- ❹ Declaration example for the GemFire namespace. Notice the prefix usage.

Once declared, the namespace elements can be declared simply by appending the aforementioned prefix.

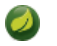

#### **Note**

It is possible to change the default namespace, for example from beans to gfe. This is useful for configuration composed mainly of GemFire components as it avoids declaring the prefix. To achieve this, simply swap the namespace prefix declaration above:

```
<?xml version="1.0" encoding="UTF-8"?>
<beans xmlns="❶http://www.springframework.org/schema/gemfire"
    xmlxsi="http://www.w3.org/2001/XMLSchema-instance"
❷
 xmlns:beans="http://www.springframework.org/schema/beans"
 xsi:schemaLocation="
     http://www.springframework.org/schema/beans http://www.springframework.org/
schema/beans/spring-beans.xsd
    http://www.springframework.org/schema/gemfire http://www.springframework.org/
schema/gemfire/spring-gemfire.xsd">
     ❸<beans:bean id ... >
     ❹<cache ...>
</beans>
```
- ❶ The default namespace declaration for this XML file points to the Spring Data GemFire namespace.
- ❷ The beans namespace prefix declaration.
- ❸ Bean declaration using the beans namespace. Notice the prefix.
- $\odot$  Bean declaration using the  $qfe$  namespace. Notice the lack of prefix (as the default namespace is used).

### <span id="page-14-0"></span>**5.3 Configuring the GemFire Cache**

In order to use GemFire, one needs to either create a new Cache or connect to an existing one. In the current version of GemFire, there can be only one opened cache per VM (or per classloader to be technically correct). In most cases the cache is created once.

#### $\bullet$ **Note**

This section describes the creation and configuration of a full cache member, appropriate for peer to peer cache topologies and cache servers. A full cache is also commonly used for standalone applications, integration tests and proofs of concept. In a typical production system, most application processes will act as cache clients and will create a ClientCache instance instead. This is described in the sections [the section called "Configuring a GemFire Client Cache"](#page-17-0) and [the section called "Client Region"](#page-29-0)

A cache with default configuration can be created with a very simple declaration:

**<gfe:cache/>**

A Spring application context containing this definition will, upon initialization, will register a CacheFactoryBean to create a Spring bean named gemfireCache referencing a GemFire Cache instance. This will be either an existing cache, or if one does not exist, a newly created one. Since no additional properties were specified, a newly created cache will apply the default cache configuration.

All Spring Data GemFire components which depend on the Cache respect this naming convention so that there is no need to explicitly declare the Cache dependency. If you prefer, you can make the dependence explicit via the cache-ref attribute provided by various namespace elements. Also you can easily override the Cache's bean name:

**<gfe:cache id**=**"my-cache"/>**

Starting with Spring Data GemFire 1.2.0, The GemFire Cache may be fully configured using Spring. However, GemFire's native XML configuration file (e.g., cache.xml) is also supported. For scenarios in which the GemFire cache needs to be configured natively, simply provide a reference the GemFire configuration file using the cache-xml-location attribute:

**<gfe:cache id**=**"cache-with-xml" cache-xml-location**=**"classpath:cache.xml"/>**

In this example, if the cache needs to be created, it will use the file named  $\text{cache}$ ,  $\text{xml}$  located in the classpath root.

#### **Note**

Note that the configuration makes use of Spring's [Resource](http://static.springsource.org/spring/docs/current/spring-framework-reference/html/resources.html) abstraction to locate the file. This allows various search patterns to be used, depending on the runtime environment or the prefix specified (if any) in the resource location.

In addition to referencing an external configuration file one can specify GemFire [properties](http://pubs.vmware.com/vfabricNoSuite/topic/com.vmware.vfabric.gemfire.7.0/reference/topics/gemfire_properties.html) using any of Spring's common properties support features. For example, one can use the properties element defined in the util namespace to define properties directly or load properties from properties files. The latter is recommended for externalizing environment specific settings outside the application configuration:

```
<?xml version="1.0" encoding="UTF-8"?>
<beans xmlns="http://www.springframework.org/schema/beans"
    xmlns:xsi="http://www.w3.org/2001/XMLSchema-instance"
    xmlns:gfe="http://www.springframework.org/schema/gemfire"
    xmlns:util="http://www.springframework.org/schema/util"
    xsi:schemaLocation="http://www.springframework.org/schema/beans http://
www.springframework.org/schema/beans/spring-beans.xsd
        http://www.springframework.org/schema/gemfire http://www.springframework.org/
schema/gemfire/spring-gemfire.xsd
        http://www.springframework.org/schema/util http://www.springframework.org/schema/
util/spring-util.xsd">
     <gfe:cache properties-ref="props"/>
     <util:properties id="props" location="file:/vfabric/gemfire/gemfire.properties"/>
</beans>
```
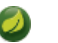

#### **Note**

The cache settings apply only if a new cache needs to be created. If an open cache already exists in the JVM, these settings will be ignored.

#### <span id="page-15-0"></span>**Advanced Cache Configuration**

For advanced cache configuration, the cache element provides a number of configuration options exposed as attributes or child elements

```
\ddot{\mathbf{0}}<gfe:cache
         copy-on-read="true"
         critical-heap-percentage="70"
         eviction-heap-percentage="60"
         lock-lease="120"
        lock-timeout="60"
         pdx-serializer="myPdxSerializer"
         pdx-disk-store="diskStore"
        pdx-ignore-unread-fields="true"
        pdx-persistent="true"
         pdx-read-serialized="false"
        message-sync-interval="1"
         search-timeout="300"
        close="false"
        lazy-init="true"
 >
      ❷<gfe:transaction-listener ref="myTransactionListener"/>
      ❸<gfe:transaction-writer>
         <bean class="org.springframework.data.gemfire.example.TransactionListener"/>
       </gfe:transaction-writer>
      ❹<gfe:dynamic-region-factory/>
      ❺<gfe:jndi-binding jndi-name="myDataSource" type="ManagedDataSource"/>
</gfe:cache>
```
❶ Various cache options are supported by attributes. For further information regarding anything shown in this example, please consult the GemFire product [documentation](http://www.vmware.com/support/pubs/vfabric-gemfire.html)

The close attribute determines if the cache should be closed when the Spring application context is closed. The default is true however for cases in which multiple application contexts use the cache (common in web applications), set this value to false.

The lazy-init attribute determines if the cache should be initialized before another bean references it. The default is true however in some cases it may be convenient to set this value to false.

- ❷ An example of a TransactionListener callback declaration using a bean reference. The referenced bean must implement [TransactionListener](http://www.vmware.com/support/developer/vfabric-gemfire/700-api/com/gemstone/gemfire/cache/TransactionListener.html)
- ❸ An example of a TransactionWriter callback declaration using an inner bean declaration this time. The bean must implement [TransactionWriter](http://www.vmware.com/support/developer/vfabric-gemfire/700-api/com/gemstone/gemfire/cache/TransactionWriter.html)
- **e** Enable GemFire's [DynamicRegionFactory](http://www.vmware.com/support/developer/vfabric-gemfire/700-api/com/gemstone/gemfire/cache/DynamicRegionFactory.html)
- ❺ Declares a JNDI binding to enlist an external datasource in a GemFire transaction

#### $\bullet$ **Note**

The use-bean-factory-locator attribute (not shown) deserves a mention. The factory bean responsible for creating the cache uses an internal Spring type called a BeanFactoryLocator to enable user classes declared in GemFire's native cache. xml to be registered as Spring beans. The BeanFactoryLocator implementation also permits only one bean definition for a cache with a given id. In certain situations, such as running JUnit integration tests from within Eclipse, it is necessary to disable the BeanFactoryLocator by setting this value to false to prevent an exception. This exception may also arise during JUnit tests running from a build script. In this case the test runner should be configured to fork a new JVM for each test (in maven, set <forkmode>always</forkmode>) . Generally there is no harm in setting this value to false.

#### <span id="page-16-0"></span>**Enabling PDX Serialization**

The example above includes a number of attributes related to GemGire's enhanced serialization framework, PDX. While a complete discussion of PDX is beyond the scope of this reference guide, it is important to note that PDX is enabled by registering a PDX serializer which is done via the  $pdx$ -serializer attribute. GemFire provides an implementation class com.gemstone.gemfire.pdx.ReflectionBasedAutoSerializer, however it is common for developers to provide their own implementation. The value of the attribute is simply a reference to a Spring bean that implements the required interface. More information on serialization support can be found in Chapter 7, [Working with GemFire Serialization](#page-43-0)

#### <span id="page-16-1"></span>**Configuring a GemFire Cache Server**

In Spring Data GemFire 1.1 dedicated support for configuring a [CacheServer](http://www.vmware.com/support/developer/vfabric-gemfire/700-api/com/gemstone/gemfire/cache/server/CacheServer.html) was added, allowing complete configuration through the Spring container:

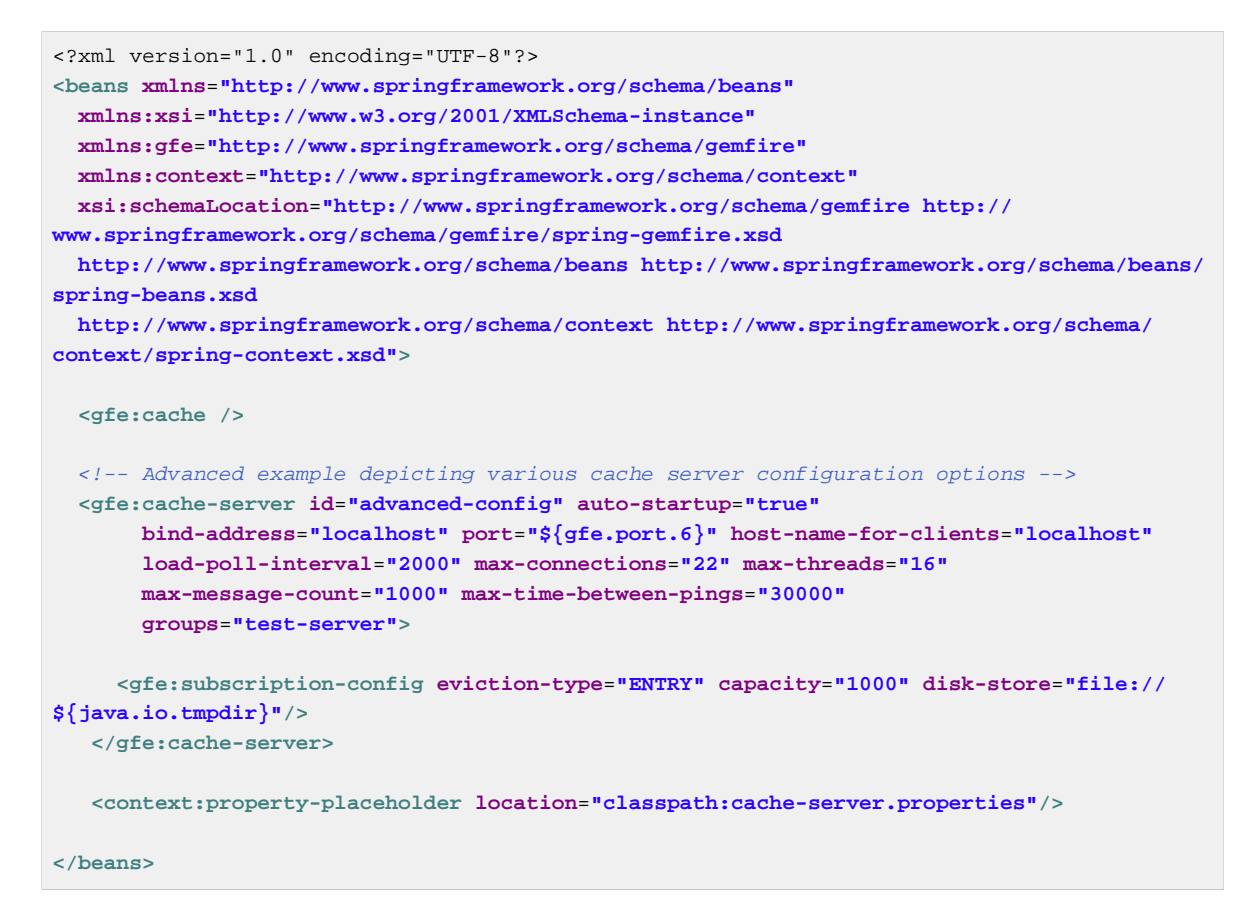

The configuration above illustrates the cache-server element and the many options available.

#### $\overline{\phantom{a}}$ **Note**

Rather than hard-coding the port, this configuration uses Spring's [context](http://static.springsource.org/spring/docs/current/spring-framework-reference/html/xsd-config.html#xsd-config-body-schemas-context) namespace to declare a property-placeholder. The [property placeholder](http://static.springsource.org/spring/docs/current/spring-framework-reference/html/beans.html#beans-factory-placeholderconfigurer) reads one or more properties file and then replaces property placeholders with values at runtime. This allows administrators to change such values without having to touch the main application configuration. Spring also provides [SpEL](http://static.springsource.org/spring/docs/current/spring-framework-reference/html/new-in-3.0.html#new-feature-el) and the [environment abstraction](http://static.springsource.org/spring/docs/current/spring-framework-reference/html/new-in-3.1.html#new-in-3.1-environment-abstraction) one to support externalization of environment specific properties from the main code base, easing the deployment across multiple machines.

#### $\bullet$ **Note**

To avoid initialization problems, the CacheServers started by Spring Data GemFire will start after the container has been fully initialized. This allows potential regions, listeners, writers or instantiators defined declaratively to be fully initialized and registered before the server starts accepting connections. Keep this in mind when programmatically configuring these items as the server might start after your components and thus not be seen by the clients connecting right away.

#### <span id="page-17-0"></span>**Configuring a GemFire Client Cache**

Another configuration addition in Spring Data GemFire 1.1 is the dedicated support for configuring [ClientCache](http://www.vmware.com/support/developer/vfabric-gemfire/700-api/com/gemstone/gemfire/cache/client/ClientCache.html). This is similar to a [cache](#page-14-0) in both usage and definition and supported by org.springframework.data.gemfire.clientClientCacheFactoryBean.

```
<beans>
     <gfe:client-cache /> 
</beans>
```
client-cache supports much of the same options as the *cache* element. However as opposed to a full cache, a client cache connects to a remote cache server through a pool. By default a pool is created to connect to a server on localhost port 40404. The the default pool is used by all client regions unless the region is configured to use a different pool.

Pools can be defined through the pool element; The client side pool can be used to configure connectivity to the server for individual entities or for the entire cache. For example, to customize the default pool used by client-cache, one needs to define a pool and wire it to cache definition:

```
<beans>
  <gfe:client-cache id="simple" pool-name="my-pool"/>
  <gfe:pool id="my-pool" subscription-enabled="true">
      <gfe:locator host="${locatorHost}" port="${locatorPort}"/>
</gfe:pool>
</beans>
```
The <client-cache> tag also includes a ready-for-events attribute. If set to true, the client cache initialization will include [ClientCache.readyForEvents\(\)](http://www.vmware.com/support/developer/vfabric-gemfire/700-api/com/gemstone/gemfire/cache/client/ClientCache.html#readyForEvents()).

Client side configuration is covered in more detail in [the section called "Client Region".](#page-29-0)

### <span id="page-18-0"></span>**5.4 Using the GemFire Data Access Namespace**

In addition to the core  $gfe$  namespace, Spring Data GemFire provides a  $gfe$ -data namespace intended primarily to simplify the development of GemFire client applications. This namespace currently supports for GemFire [repositories](#page-47-0) and function [execution](#page-51-2) and a <datasource> tag that offers a convenient way to connect to the data grid.

### <span id="page-18-1"></span>**An Easy Way to Connect to GemFire**

For many applications, A basic connection to a GemFire grid, using default values is sufficient. Spring Data GemFire's <datasource> tag provides a simple way to access data. The data source creates a client cache and connection pool. In addition, it will query the member servers for all existing root regions and create a proxy (empty) client region for each one.

```
<gfe-data:datasource>
   <locator host="somehost" port="1234"/>
</gfe-data:datasource>
```
The datasource tag is synactically similar to  $\leq g f \in p \circ 0$ . It may be configured with one or more locator or server tags to connect to an existing data grid. Additionally, all attributes available to configure a pool are supported. This configuration will automatically create ClientRegion beans for each region defined on members connected to the locator, so they may be seamlessly referenced by Spring Data mapping annotations, GemfireTemplate, and wired into application classes.

Of course, you can explicitly configure client regions. For example, if you want to cache data in local memory:

```
<gfe-data:datasource>
   <locator host="somehost" port="1234"/>
</gfe-data:datasource>
<gfe:client-region id="Customer" shortcut="CACHING_PROXY"/>
```
### <span id="page-19-0"></span>**5.5 Configuring a GemFire Region**

A region is required to store and retrieve data from the cache. Region is an interface extending java.util.Map and enables basic data access using familiar key-value semantics. The Region interface is wired into classes that require it so the actual region type is decoupled from the programming model . Typically each region is associated with one domain object, similar to a table in a relational database.

GemFire implements the following types of regions:

- Replicated Data is replicated across all cache members that define the region. This provides very high read performance but writes take longer to perform the replication.
- Partioned Data is partitioned into buckets among cache members that define the region. This provides high read and write performance and is suitable for very large data sets that are too big for a single node.
- Local Data only exists on the local node.
- Client Technically a client region is a local region that acts as a proxy to a replicated or partitioned region hosted on cache servers. It may hold data created or fetched locally. Alternately, it can be empty. Local updates are synchronized to the cache server. Also, a client region may subscribe to events in order to stay synchronized with changes originating from remote processes that access the same region.

For more information about the various region types and their capabilities as well as configuration options, please refer to the GemFire Developer's [Guide](http://pubs.vmware.com/vfabricNoSuite/index.jsp?topic=/com.vmware.vfabric.gemfire.7.0/developing/book_intro.html) and community [site.](http://communities.vmware.com/community/vmtn/appplatform/vfabric_gemfire)

#### <span id="page-19-1"></span>**Using an externally configured Region**

For referencing regions already configured through GemFire native configuration, e.g. a cache.xml file, use the lookup-region element. Simply declare the target region name with thename attribute; for example, to declare a bean definition named region-bean for an existing region named Orders one can use the following bean definition:

```
<gfe:lookup-region id="region-bean" name="Orders"/>
```
If the name is not specified, the bean's id will be used. The example above becomes:

```
<!-- lookup for a region called 'Orders' -->
<gfe:lookup-region id="Orders"/>
```
#### **Note**

If the region does not exist, an initialization exception will be thrown. For configuring new GemFire regions, proceed to the appropriate sections below.

Note, in the previous examples, since no cache name was defined, the default naming convention (gemfireCache) was used. Alternately, one can reference the cache bean through the cache-ref attribute:

```
<gfe:cache id="cache"/>
<gfe:lookup-region id="region-bean" name="Orders" cache-ref="cache"/>
```
The lookup-region provides a simple way of retrieving existing, pre-configured regions without exposing the region semantics or setup infrastructure.

### <span id="page-20-0"></span>**Configuring Regions**

Spring Data GemFire provides comprehensive support for configuring any type of GemFire Region via the following elements:

- Local Region <local-region>
- Replicated Region <replicated-region>
- Partitioned Region <partitioned-region>
- Client Region <client-region>

For a comprehensive description of [Region types](http://pubs.vmware.com/vfabricNoSuite/topic/com.vmware.vfabric.gemfire.7.0/developing/region_options/region_types.html) please consult the GemFire product documentation.

#### <span id="page-20-1"></span>**Common Region Attributes**

The following table(s) list attributes available for various region types:

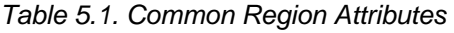

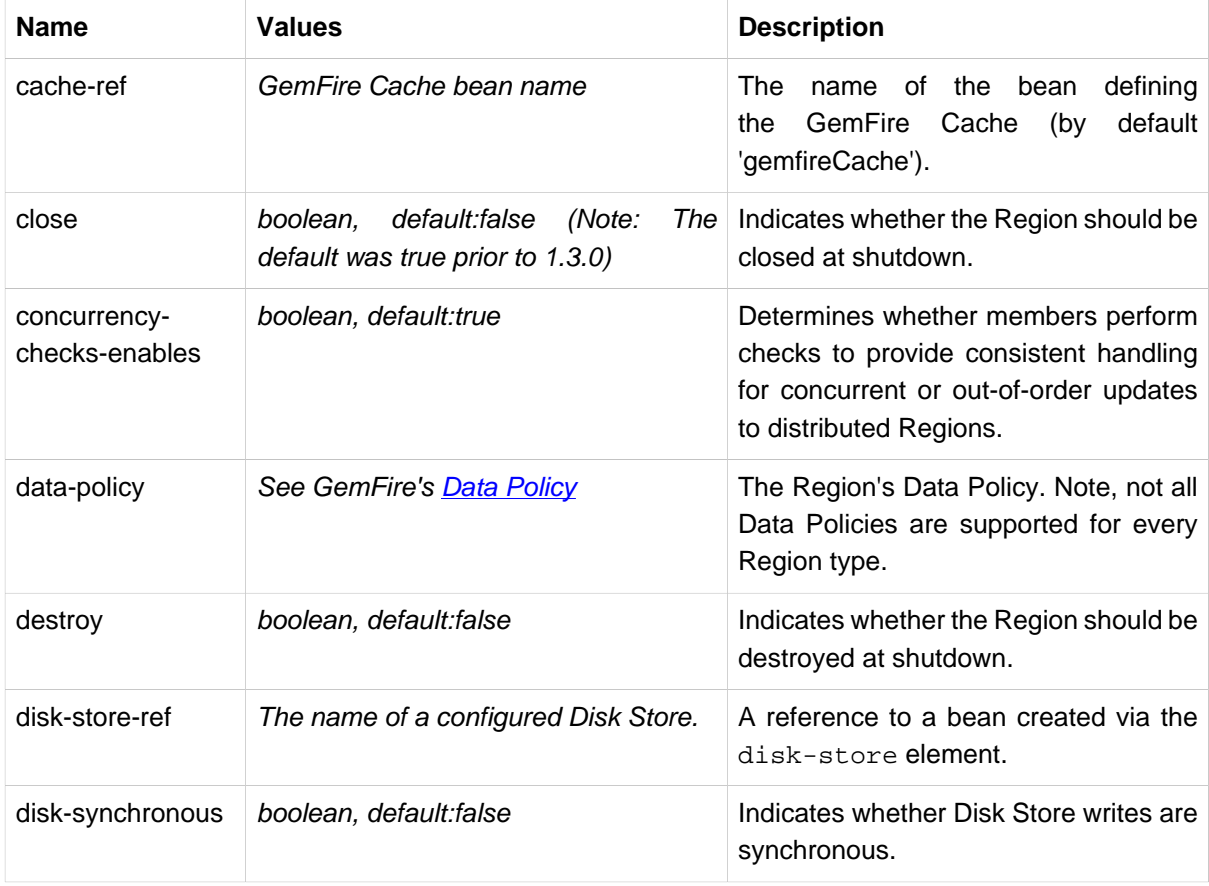

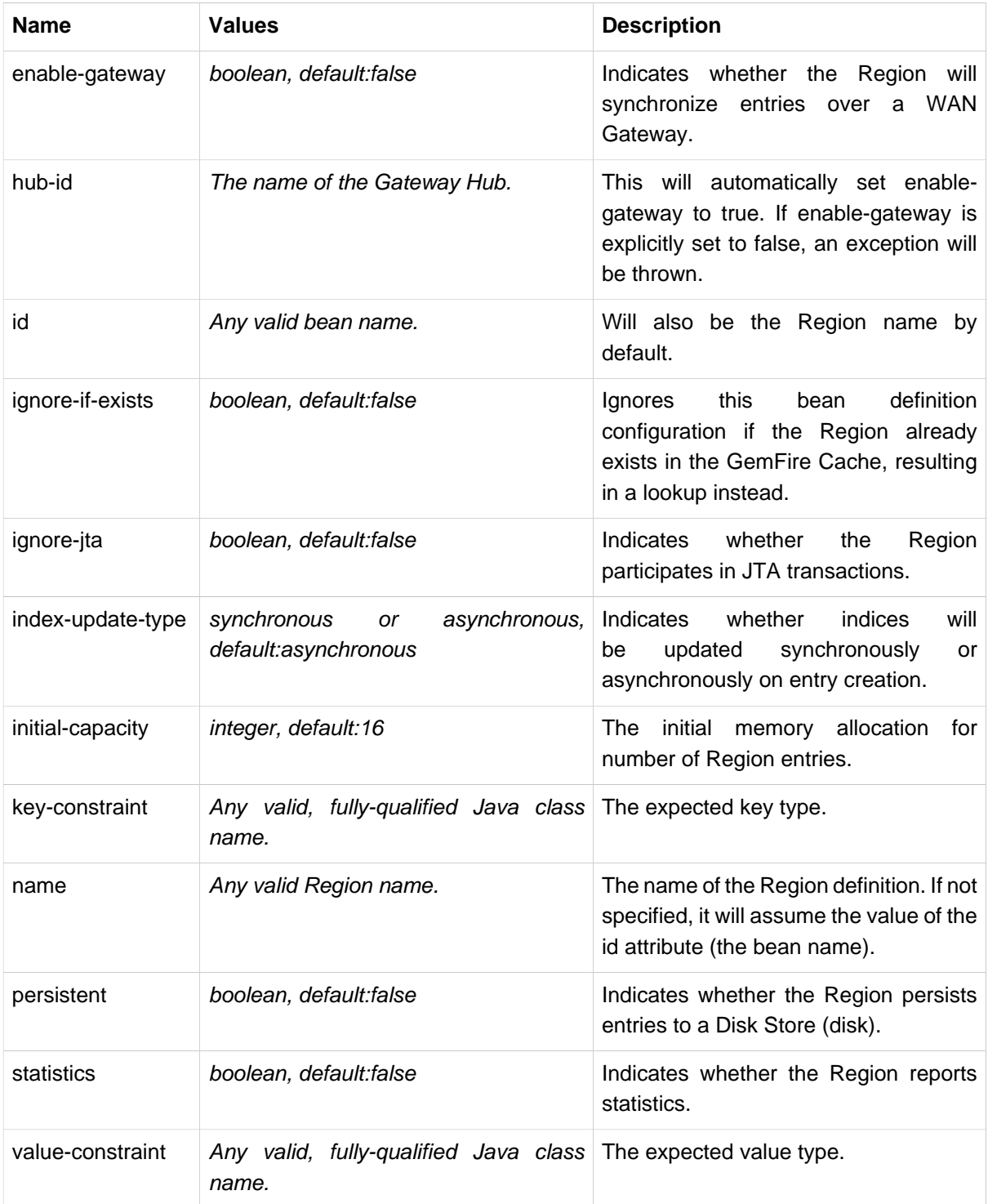

#### <span id="page-21-0"></span>**Cache Listeners**

Cache Listeners are registered with a region to handle region events such as entries being created, updated, destroyed, etc. A Cache Listener can be any bean that implements the [CacheListener](http://www.vmware.com/support/developer/vfabric-gemfire/700-api/com/gemstone/gemfire/cache/CacheListener.html) interface. A region may have multiple listeners, declared using the cache-listener element enclosed in a \*-region element. In the example below, there are two CacheListeners declared. The first references a top-level named Spring bean; the second is an anonymous inner bean definition.

```
<gfe:replicated-region id="region-with-listeners">
    <gfe:cache-listener>
        <!-- nested cache listener reference -->
        <ref bean="c-listener"/>
         <!-- nested cache listener declaration -->
         <bean class="some.pkg.AnotherSimpleCacheListener"/>
     </gfe:cache-listener>
     <bean id="c-listener" class="some.pkg.SimpleCacheListener"/>
</gfe:replicated-region>
```
The following example uses an alternate form of the cache-listener element with a ref attribute. This allows for more concise configuration for a single cache listener. Note that the namespace only allows a single cache-listener element so either the style above or below must be used.

#### $\mathbf{L}$

**Caution**

Using ref and a nested declaration in a cache-listener, or similar element, is illegal. The two options are mutually exclusive and using both on the same element will result in an exception.

```
<beans>
     <gfe:replicated-region id="region-with-one listener">
         <gfe:cache-listener ref="c-listener"/>
     </gfe:replicated-region>
     <bean id="c-listener" class="some.pkg.SimpleCacheListener"/>
</beans>
```
### **Bean Reference Conventions**

The cache-listener element is an example of a common pattern used in the namespace anywhere GemFire provides a callback interface to be implemented in order to invoke custom code in response to cache or region events. Using Spring's IoC container, the implementation is a standard Spring bean. In order to simplify the configuration, the schema allows a single occurrence of the cache-listener element, but it may contain nested bean references and inner bean definitions in any combination if multiple instances are permitted. The convention is to use the singular form (i.e., cache-listener vs cache-listeners) reflecting that the most common scenario will in fact be a single instance. We have already seen examples of this pattern in the [advanced cache](#page-15-0) configuration example.

#### <span id="page-22-0"></span>**Cache Loaders and Cache Writers**

Similar to cache-listener, the namespace provides cache-loader and cache-writer elements to register these respective components for a region. A CacheLoader is invoked on a cache miss to allow an entry to be loaded from an external data source, a database for example. A CacheWriter is invoked after an entry is created or updated, intended for synchronizing to an external data source. The difference is GemFire only supports at most a single instance of each for each region. However, either declaration style may be used. See [CacheLoader](http://www.vmware.com/support/developer/vfabric-gemfire/700-api/com/gemstone/gemfire/cache/CacheLoader.html) and [CacheWriter](http://www.vmware.com/support/developer/vfabric-gemfire/700-api/com/gemstone/gemfire/cache/CacheWriter.html) for more details.

#### <span id="page-22-1"></span>**Subregions**

In Release 1.2.0, Spring Data GemFire added support for subregions, allowing regions to be arranged in a hierarchical relationship. For example, GemFire allows for a /Customer/Address region and a

different /Employee/Address region. Additionally, a subregion may have it's own subregions and its own configuration. A subregion does not inherit attributes from the parent region. Regions types may be mixed and matched subject to GemFire constraints. A subregion is naturally declared as a child element of a region. The subregion's name attribute is the simple name. The above example might be configured as:

```
<beans>
     <gfe:replicated-region name="Customer">
         <gfe:replicated-region name="Address"/>
     </gfe:replicated-region>
     <gfe:replicated-region name="Employee">
         <gfe:replicated-region name="Address"/>
     </gfe:replicated-region>
</beans>
```
Note that the id attribute is not permitted for a subregion. The subregions will be created with bean names /Customer/Address and /Employee/Address, respectively. So they may be injected using the full path name into other beans that use them, such as GemfireTemplate. The full path should also be used in OQL query strings.

#### <span id="page-23-0"></span>**A Word of Caution on Regions, Subregions and Lookups**

Prior to Spring Data GemFire 1.4, one of the underlying properties of the high-level replicatedregion, partitioned-region, local-region and client-region elements in Spring Data GemFire's XML namespace, which correspond to GemFire's Region types based on Data Policy, is that these elements perform a lookup first before attempting to create the region. This is done in case the region already exists, which might be the case if the region was defined in GemFire's native configuration, e.g. cache.xml, thereby avoiding any errors. This was by design, though subject to change.

### **Caution**

The Spring team highly recommends that the replicated-region, partitioned-region, local-region and client-region elements be strictly used only for defining new regions. One of the problems with these elements doing a lookup first is, if the developer assumed that defining a bean definition for a REPLICATE region would create a new region, however, consequently a region with the same name already exists having different semantics for eviction, expiration, subscription and/or other attributes, this could adversely affect application logic and/ or expectations thereby violating application requirements.

#### **Important**  $\frac{1}{2}$

Recommended Practice - Only use the replicated-region, partitioned-region, local-region and client-region XML namespace elements for defining new regions.

However, because the high-level region elements perform a lookup first, this can cause problems for dependency injected region resources to application code, like DAOs or Repositories.

Take for instance the following native GemFire configuration file (e.g. cachel.xml)...

```
<?xml version="1.0" encoding="UTF-8"?>
<!DOCTYPE cache PUBLIC "-//GemStone Systems, Inc.//GemFire Declarative Caching 7.0//EN"
"http://www.gemstone.com/dtd/cache7_0.dtd">
<cache>
    <region name="Customers" refid="REPLICATE">
     <region name="Accounts" refid="REPLICATE">
      <region name="Orders" refid="REPLICATE">
       <region name="Items" refid="REPLICATE"/>
            </region>
        </region>
    </region>
</cache>
```
Also, consider that you might have defined a DAO as follows...

```
public class CustomerAccountDao extends GemDaoSupport {
    @Resource(name = "Customers/Accounts")
    private Region customersAccounts;
     ...
}
```
Here, we are injecting a reference to the Customers/Accounts GemFire Region in our DAO. As such, it is not uncommon for a developer to define beans for all or some of these regions in Spring XML configuration meta-data as follows...

```
<?xml version="1.0" encoding="UTF-8"?>
<beans xmlns="http://www.springframework.org/schema/beans"
           xmlns:gfe="http://www.springframework.org/schema/gemfire"
           xmlns:xsi="http://www.w3.org/2001/XMLSchema-instance"
           xsi:schemaLocation="
http://www.springframework.org/schema/beans http://www.springframework.org/schema/beans/
spring-beans.xsd
http://www.springframework.org/schema/gemfire http://www.springframework.org/schema/
gemfire/spring-gemfire.xsd
">
     <gfe:cache cache-xml-location="classpath:cache.xml"/>
     <gfe:lookup-region name="Customers/Accounts"/>
     <gfe:lookup-region name="Customers/Accounts/Orders"/>
</beans>
```
Here the Customers/Accounts and Customers/Accounts/Orders GemFire Regions are referenced as beans in the Spring context as "Customers/Accounts" and "Customers/Accounts/Orders", respectively. The nice thing about using the lookup-region element and the corresponding syntax above is that it allows a developer to reference a subregion directly without unnecessarily defining a bean for the parent region (e.g. Customers).

However, if now the developer changes his/her configuration meta-data syntax to using the nested format, like so...

```
<gfe:lookup-region name="Customers">
    <gfe:lookup-region name="Accounts">
        <gfe:lookup-region name="Orders"/>
     </gfe:lookup-region>
</gfe:lookup-region>
```
Or, perhaps the developer erroneously chooses to use the high-level replicated-region element, which will do a lookup first, as in...

```
<gfe:replicated-region name="Customers" persistent="true">
    <gfe:replicated-region name="Accounts" persistent="true">
        <gfe:replicated-region name="Orders" persistent="true"/>
    </gfe:replicated-region>
</gfe:replicated-region>
```
Then the region beans defined in the Spring context will consist of the following: { "Customers", "/Customers/Accounts", "/Customers/Accounts/Orders" }. This means the dependency injected reference (i.e. @Resource(name = "Customers/Accounts")) is now broken since no bean with name "Customers/Accounts" is defined.

GemFire is flexible in referencing both parent regions and subregions. The parent can be referenced as "/Customers" or "Customers" and the child as "/Customers/Accounts" or just "Customers/Accounts". However, Spring Data GemFire is very specific when it comes to naming beans after regions, typically always using the forward slash (/) to represents subregions (e.g. "/Customers/Accounts").

Therefore, it is recommended that users use either the nested lookup-region syntax as illustrated above, or define direct references with a leading forward slash (/) like so...

```
<gfe:lookup-region name="/Customers/Accounts"/>
<gfe:lookup-region name="/Customers/Accounts/Orders"/>
```
The example above where the nested replicated-region elements were used to reference the subregions serves to illustrate the problem stated earlier. Are the Customers, Accounts and Orders Regions/Subregions persistent or not? Not, since the regions were defined in native GemFire configuration (i.e. cache.xml) and will exist by the time the cache is initialized, or once the <gfe:cache> bean is created. Since the high-level region XML namespace abstractions, like replicated-region, perform the lookup first, it uses the regions as defined in the cache.xml configuration file.

#### <span id="page-25-0"></span>**Data Persistence**

Regions can be made persistent. GemFire ensures that all the data you put into a region that is configured for persistence will be written to disk in a way that it can be recovered the next time you create the region. This allows data to be recovered after a machine or process failure or after an orderly shutdown and restart of GemFire.

To enable persistence with Spring Data GemFire, simply set the persistent attribute to true:

**<gfe:partitioned-region id**=**"persitent-partition" persistent**=**"true"/>**

#### $\blacksquare$ **Important**

Persistence for partitioned regions is supported from GemFire 6.5 onwards - configuring this option on a previous release will trigger an initialization exception.

Persistence may also be configured using the data-policy attribute, set to one of [GemFire's data](https://www.vmware.com/support/developer/vfabric-gemfire/700-api/com/gemstone/gemfire/cache/DataPolicy.html) [policy settings.](https://www.vmware.com/support/developer/vfabric-gemfire/700-api/com/gemstone/gemfire/cache/DataPolicy.html) For instance...

**<gfe:partitioned-region id**=**"persitent-partition" data-policy**=**"PERSISTENT\_PARTITION"/>**

The data policy must match the region type and must also agree with the persistent attribute if explicitly set. An initialization exception will be thrown if, for instance, the persistent attribute is set to false, yet a persistent data policy was specified.

When persisting regions, it is recommended to configure the storage through the disk-store element for maximum efficiency. The diskstore is referenced using the disk-store-ref attribute. Additionally, the region may perform disk writes synchronously or asynchronously:

```
<gfe:partitioned-region id="persitent-partition" persistent="true" disk-store-
ref="myDiskStore" disk-synchronous="true"/>
```
This is discussed further in [Section 5.7, "Configuring a Disk Store"](#page-31-1)

#### <span id="page-26-0"></span>**Subscription Interest Policy**

GemFire allows configuration of subscriptions to control [peer to peer event handling](http://pubs.vmware.com//vfabricNoSuite/topic/com.vmware.vfabric.gemfire.7.0/developing/events/configure_p2p_event_messaging.html). Spring Data GemFire provides a <gfe: subscription/> to set the interest policy on replicated and partitioned regions to either ALL or CACHE\_CONTENT.

```
<gfe:partitioned-region id="subscription-partition">
     <gfe:subscription type="CACHE_CONTENT"/>
</gfe:partitioned-region>
```
#### <span id="page-26-1"></span>**Data Eviction and Overflowing**

Based on various constraints, each region can have an eviction policy in place for evicting data from memory. Currently, in GemFire, eviction applies to the least recently used entry (also known as [LRU](http://en.wikipedia.org/wiki/Cache_algorithms#Least_Recently_Used)). Evicted entries are either destroyed or paged to disk (also known as overflow).

Spring Data GemFire supports all eviction policies (entry count, memory and heap usage) for both partitioned-region and replicated-region as well as client-region, through the nested eviction element. For example, to configure a partition to overflow to disk if its size is more then 512 MB, one could use the following configuration:

```
<gfe:partitioned-region id="overflow-partition">
     <gfe:eviction type="MEMORY_SIZE" threshold="512" action="OVERFLOW_TO_DISK"/>
</gfe:partitioned-region>
```
#### **Important**

Replicas cannot use a local destroy eviction since that would invalidate them. See the GemFire docs for more information.

When configuring regions for overflow, it is recommended to configure the storage through the diskstore element for maximum efficiency.

For a detailed description of eviction policies, see the GemFire documentation (such as [this](http://pubs.vmware.com/vfabricNoSuite/topic/com.vmware.vfabric.gemfire.7.0/developing/eviction/how_eviction_works.html) page).

#### <span id="page-27-0"></span>**Data Expiration**

GemFire allows you to control how long entries exist in the cache. Eviction is driven by elapsed time, as opposed to eviction which is driven by memory usage. Once an entry expires it may no longer be accessed from the cache. GemFire supports the following expiration types:

- Time to live (TTL) The amount of time, in seconds, the object may remain in the cache after the last creation or update. For entries, the counter is set to zero for create and put operations. Region counters are reset when the region is created and when an entry has its counter reset.
- Idle timeout The amount of time, in seconds, the object may remain in the cache after the last access. The idle timeout counter for an object is reset any time its TTL counter is reset. In addition, an entry's idle timeout counter is reset any time the entry is accessed through a get operation or a netSearch . The idle timeout counter for a region is reset whenever the idle timeout is reset for one of its entries.

Each of these may be applied to the region itself or entries in the region. Spring Data GemFire provides <region-ttl>, <region-tti>, <entry-ttl> and <entry-tti> region child elements to specify timeout values and expiration actions.

### <span id="page-27-1"></span>**Local Region**

Spring Data GemFire offers a dedicated local-region element for creating local regions. Local regions, as the name implies, are standalone meaning they do not share data with any other distributed system member. Other than that, all common region configuration options are supported. A minimal declaration looks as follows (again, the example relies on the Spring Data GemFire namespace naming conventions to wire the cache):

**<gfe:local-region id**=**"myLocalRegion" />**

Here, a local region is created (if one doesn't exist already). The name of the region is the same as the bean id (myLocalRegion) and the bean assumes the existence of a GemFire cache named gemfireCache.

### <span id="page-27-2"></span>**Replicated Region**

One of the common region types is a replicated region or replica. In short, when a region is configured to be a replicated region, every member that hosts that region stores a copy of the region's entries locally. Any update to a replicated region is distributed to all copies of the region. When a replica is created, it goes through an initialization stage in which it discovers other replicas and automatically copies all the entries. While one replica is initializing you can still continue to use the other rep

Spring Data GemFire offers a replicated-region element. A minimal declaration looks as follows. All common configuration options are available for replicated regions.

```
<gfe:replicated-region id="simpleReplica" />
```
#### <span id="page-27-3"></span>**Partitioned Region**

Another region type supported out of the box by the Spring Data GemFire namespace is the partitioned region. To quote the GemFire docs:

"A partitioned region is a region where data is divided between peer servers hosting the region so that each peer stores a subset of the data. When using a partitioned region, applications are presented with

a logical view of the region that looks like a single map containing all of the data in the region. Reads or writes to this map are transparently routed to the peer that hosts the entry that is the target of the operation. [...] GemFire divides the domain of hashcodes into buckets. Each bucket is assigned to a specific peer, but may be relocated at any time to another peer in order to improve the utilization of resources across the cluster."

A partition is created using the partitioned-region element. Its configuration options are similar to that of the replicated-region plus the partion specific features such as the number of redundant copies, total maximum memory, number of buckets, partition resolver and so on. Below is a quick example on setting up a partition region with 2 redundant copies:

```
<!-- bean definition named 'distributed-partition' backed by a region named 'redundant'
 with 2 copies
and a nested resolver declaration
<gfe:partitioned-region id="distributed-partition" copies="2" total-
buckets="4" name="redundant">
    <gfe:partition-resolver>
        <bean class="some.pkg.SimplePartitionResolver"/>
    </gfe:partition-resolver>
</gfe:partitioned-region>
```
#### <span id="page-28-0"></span>**partitioned-region Options**

The following table offers a quick overview of configuration options specific to partitioned regions. These are in addition to the common region configuration options described above.

| <b>Name</b>          | <b>Values</b>     | <b>Description</b>                                                                                                    |
|----------------------|-------------------|----------------------------------------------------------------------------------------------------|
| partition-resolver   | bean name         | The name of the partitioned resolver<br>used by this region, for custom<br>partitioning.                                                                                                    |
| partition-listener   | bean name         | The name of the partitioned listener<br>used by this region, for handling<br>partition events.                                                                                                    |
| copies               | 0.4               | The number of copies for each partition<br>for high-availability. By default, no<br>copies are created meaning there is no<br>redundancy. Each copy provides extra<br>backup at the expense of extra storage. |
| colocated-with       | valid region name | The name of the partitioned region with<br>which this newly created partitioned<br>region is colocated.                                                                                                    |
| local-max-<br>memory | positive integer  | The maximum amount of memory, in<br>megabytes, to be used by the region in<br>this process.                                                                                                    |
| total-max-memory     | any integer value | The maximum amount of memory, in<br>megabytes, to be used by the region in<br>all processes.                                                                                                    |

Table 5.2. partitioned-region options

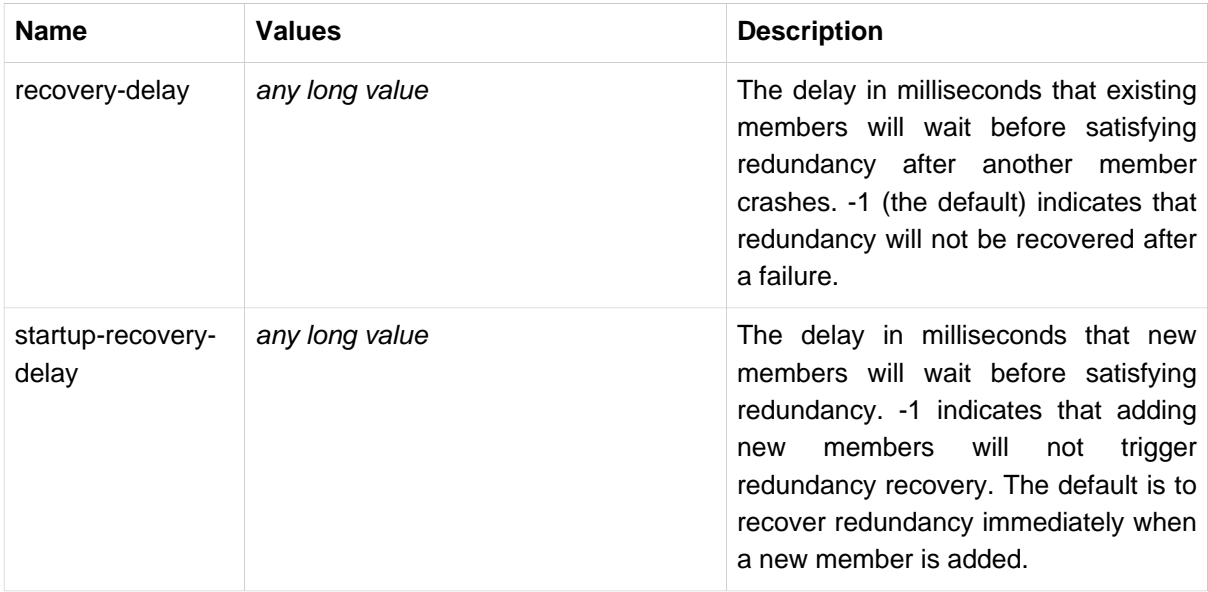

#### <span id="page-29-0"></span>**Client Region**

GemFire supports various deployment topologies for managing and distributing data. The topic is outside the scope of this documentation however to quickly recap, they can be classified in short in: peer-to-peer (p2p), client-server, and wide area cache network (or WAN). In the last two scenarios, it is common to declare *client* regions which connect to a cache server. Spring Data GemFire offers dedicated support for such configuration through [the section called "Configuring a GemFire Client](#page-17-0) [Cache"](#page-17-0), client-region and pool elements. As the names imply, the former defines a client region while the latter defines connection pools to be used/shared by the various client regions.

Below is a typical client region configuration:

```
<!-- client region using the default client-cache pool -->
<gfe:client-region id="simple">
    <gfe:cache-listener ref="c-listener"/>
</gfe:client-region>
<!-- region using its own dedicated pool -->
<gfe:client-region id="complex" pool-name="gemfire-pool">
    <gfe:cache-listener ref="c-listener"/>
</gfe:client-region>
<bean id="c-listener" class="some.pkg.SimpleCacheListener"/>
<!-- pool declaration -->
<gfe:pool id="gemfire-pool" subscription-enabled="true">
    <gfe:locator host="someHost" port="40403"/>
</gfe:pool>
```
As with the other region types, client-region supports CacheListeners as well as a single CacheLoader or CacheWriter. It also requires a connection pool for connecting to a server. Each client can have its own pool or they can share the same one.

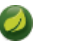

#### **Note**

In the above example, the pool is configured with a  $locator$ . The locator is a separate process used to discover cache servers in the distributed system and are recommended for production systems. It is also possible to configure the pool to connect directly to one or more cache servers using the server element.

For a full list of options to set on the client and especially on the pool, please refer to the Spring Data GemFire schema (Appendix A, [Spring Data GemFire Schema](#page-63-0)) and the GemFire documentation.

#### <span id="page-30-0"></span>**Client Interests**

To minimize network traffic, each client can define its own 'interest', pointing out to GemFire, the data it actually needs. In Spring Data GemFire, interests can be defined for each client, both key-based and regular-expression-based types being supported; for example:

```
<gfe:client-region id="complex" pool-name="gemfire-pool">
     <gfe:key-interest durable="true" result-policy="KEYS">
        <bean id="key" class="java.lang.String">
             <constructor-arg value="someKey" />
        </bean>
     </gfe:key-interest>
     <gfe:regex-interest pattern=".*" receive-values="false"/>
</gfe:client-region>
```
A special key  $\text{ALL\_KEYS}$  means interest is registered for all keys (identical to a regex interest of . \*). The receive-values attribute indicates whether or not the values are received for create and update events. If true, values are received; if false, only invalidation events are received - refer to the GemFire documentation for more details.

#### <span id="page-30-1"></span>**JSON Support**

Gemfire 7.0 introduced support for caching JSON documents with OQL query support. These are stored internally as [PdxInstance](http://www.vmware.com/support/developer/vfabric-gemfire/700-api/com/gemstone/gemfire/pdx/PdxInstance.html) types using the [JSONFormatter](http://www.vmware.com/support/developer/vfabric-gemfire/700-api/com/gemstone/gemfire/pdx/JSONFormatter.html) to perform conversion to and from JSON strings. Spring Data GemFire provides a <gfe-data:json-region-autoproxy/> tag to enable a [Spring AOP](http://static.springsource.org/spring/docs/current/spring-framework-reference/htmlsingle/#aop-introduction) component to advise appropropriate region operations, effectively encapsulating the JSONFormatter, allowing your application to work directly with JSON strings. In addition, Java objects written to JSON configured regions will be automatically converted to JSON using the Jackson ObjectMapper. Reading these values will return a JSON string.

By default, <gfe-data:json-region-autoproxy/> will perform the conversion on all regions. To apply this feature to selected regions, provide a comma delimited list of their ids via the region-refs attribute. Other attributes include a pretty-print flag (false by default) and convert-returnedcollections. By default the results of region operations getAll() and values() will be converted for configured regions. This is done by creating a parallel structure in local memory. This can incur significant overhead for large collections. Set this flag to false to disable automatic conversion for these operation.

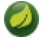

#### **Note**

Certain region operations, specifically those that use GemFire's proprietary Region.Entry such as entries(boolean), entrySet(boolean) and getEntry() type are not targeted for AOP advice. In addition, the entrySet() method which returns a Set<iava.util.Map.Entry<?,?>> is not affected.

```
 <gfe-data:json-region-autoproxy pretty-print="true" region-
refs="myJsonRegion" convert-returned-collections="true"/>
```
This feature also works with seamlessly with GemfireTemplate operations, provided that the template is declared as a Spring bean. Currently native QueryService operations are not supported.

### <span id="page-31-0"></span>**5.6 Creating an Index**

GemFire allows creation on indexes (or indices) to improve the performance of (common) queries. Spring Data GemFire allows indecies to be declared through the index element:

**<gfe:index id**=**"myIndex" expression**=**"someField" from**=**"/someRegion"/>**

Before creating an index, Spring Data GemFire will verify whether one with the same name already exists. If it does, it will compare the properties and if they don't match, will remove the old one to create a new one. If the properties match, Spring Data GemFire will simply return the index (in case it does not exist it will simply create one). To prevent the update of the index, even if the properties do not match, set the property override to false.

Note that index declaration are not bound to a region but rather are top-level elements (just like gfe:cache). This allows one to declare any number of indecies on any region whether they are just created or already exist - an improvement versus the GemFire cache.xml. By default the index relies on the default cache declaration but one can customize it accordingly or use a pool (if need be) - see the namespace schema for the full set of options.

### <span id="page-31-1"></span>**5.7 Configuring a Disk Store**

As of Release 1.2.0, Spring Data GemFire supports disk store configuration via a top level disk-store element.

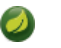

#### **Note**

Prior to Release 1.2.0, disk-store was a child element of \*-region. If you have regions configured with disk storage using a prior release of Spring Data GemFire and want to upgrade to the latest release, move the disk-store element to the top level, assign an id and use the region's disk-store-ref attribute. Also, disk-synchronous is now a region level attribute.

```
<gfe:disk-store id="diskStore1" queue-size="50" auto-compact="true"
         max-oplog-size="10" time-interval="9999">
         <gfe:disk-dir location="/gemfire/store1/" max-size="20"/>
         <gfe:disk-dir location="/gemfire/store2/" max-size="20"/>
</gfe:disk-store>
```
Disk stores are used by regions for file system persistent backup or overflow storage of evicted entries, and persistent backup of WAN gateways. Note that multiple components may share the same disk store. Also multiple directories may be defined for a single disk store. Please refer to the GemFire documentation for an explanation of the configuration options.

### <span id="page-31-2"></span>**5.8 Configuring GemFire's Function Service**

As of Release 1.3.0, Spring Data GemFire provides **[annotation](#page-49-0)** support for implementing and registering functions. Spring Data GemFire also provides namespace support for registering GemFire [Functions](https://www.vmware.com/support/developer/vfabric-gemfire/700-api/com/gemstone/gemfire/cache/execute/Function.html) for remote function execution. Please refer to the GemFire documentation for more information on the function execution framework. Functions are declared as Spring beans and

must implement the com.gemstone.gemfire.cache.execute.Function interface or extend com.gemstone.gemfire.cache.execute.FunctionAdapter. The namespace uses a familiar pattern to declare functions:

```
<gfe:function-service>
  <gfe:function>
      <bean class="com.company.example.Function1"/>
      <ref bean="function2"/>
   </gfe:function>
</gfe:function-service>
<bean id="function2" class="com.company.example.Function2"/>
```
### <span id="page-32-0"></span>**5.9 Configuring WAN Gateways**

WAN gateways provide a way to synchronize GemFire distributed systems across geographic distributed areas. As of Release 1.2.0, Spring Data GemFire provides namespace support for configuring WAN gateways as illustrated in the following examples:

### <span id="page-32-1"></span>**WAN Configuration in GemFire 7.0**

GemFire 7.0 introduces new APIs for WAN configuration. While the original APIs provided in GemFire 6 are still supported, it is recommended that you use the new APIs if you are using GemFire 7.0. The Spring Data GemFire namespace supports either. In the example below, GatewaySenders are configured for a partitioned region by adding child elements to the region (gateway-sender and gateway-senderref). The GatewaySender may register EventFilters and TransportFilters. Also shown below is an example configuration of an AsyncEventQueue which must also be wired into a region (not shown).

```
<gfe:partitioned-region id="region-inner-gateway-sender" >
    <gfe:gateway-sender
        remote-distributed-system-id="1">
             <gfe:event-filter>
                 <bean class="org.springframework.data.gemfire.example.SomeEventFilter"/>
             </gfe:event-filter>
             <gfe:transport-filter>
  <bean class="org.springframework.data.gemfire.example.SomeTransportFilter"/>
            </gfe:transport-filter>
     </gfe:gateway-sender>
     <gfe:gateway-sender-ref bean="gateway-sender"/>
</gfe:partitioned-region>
<gfe:async-event-queue id="async-event-queue" batch-size="10" persistent="true" disk-
store-ref="diskstore"
         maximum-queue-memory="50">
     <gfe:async-event-listener>
         <bean class="org.springframework.data.gemfire.example.SomeAsyncEventListener"/>
     </gfe:async-event-listener>
</gfe:async-event-queue>
<gfe:gateway-sender id="gateway-sender" remote-distributed-system-id="2">
    <gfe:event-filter>
          <ref bean="event-filter"/>
          <bean class="org.springframework.data.gemfire.example.SomeEventFilter"/>
     </gfe:event-filter>
     <gfe:transport-filter>
          <ref bean="transport-filter"/>
          <bean class="org.springframework.data.gemfire.example.SomeTransportFilter"/>
     </gfe:transport-filter>
</gfe:gateway-sender>
<bean id="event-
filter" class="org.springframework.data.gemfire.example.AnotherEventFilter"/>
<bean id="transport-
filter" class="org.springframework.data.gemfire.example.AnotherTransportFilter"/>
```
On the other end of a GatewaySender is a corresponding GatewayReceiver to receive gateway events. The GatewayReceiver may also be configured with EventFilters and TransportFilters.

```
<gfe:gateway-receiver id="gateway-receiver"
     start-port="12345" end-port="23456" bind-address="192.168.0.1">
        <gfe:transport-filter>
             <bean class="org.springframework.data.gemfire.example.SomeTransportFilter"/>
        </gfe:transport-filter>
</gfe:gateway-receiver>
```
Please refer to the GemFire product document for a detailed explanation of all the configuration options.

### <span id="page-34-0"></span>**WAN Configuration in GemFire 6.6**

```
<gfe:cache/>
<gfe:replicated-region id="region-with-gateway" enable-gateway="true" hub-id="gateway-
hub"/>
<gfe:gateway-hub id="gateway-hub" manual-start="true">
     <gfe:gateway gateway-id="gateway">
         <gfe:gateway-listener>
              <bean class="com.company.example.MyGatewayListener"/>
          </gfe:gateway-listener>
          <gfe:gateway-queue maximum-queue-memory="5" batch-size="3"
                batch-time-interval="10" />
     </gfe:gateway>
     <gfe:gateway gateway-id="gateway2">
          <gfe:gateway-endpoint port="1234" host="host1" endpoint-id="endpoint1"/>
          <gfe:gateway-endpoint port="2345" host="host2" endpoint-id="endpoint2"/>
     </gfe:gateway>
</gfe:gateway-hub>
```
A region may synchronize all or part of its contents to a gateway hub used to access one or more remote systems. The region must set enable-gateway to true and specify the hub-id.

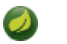

#### **Note**

If just a hub-id is specified, Spring Data GemFire automatically assumes that the gateway should be enabled.

Please refer to the GemFire product document for a detailed explanation of all the configuration options.

## <span id="page-35-0"></span>**6. Working with the GemFire APIs**

Once the GemFire Cache and Regions have been configured they can be injected and used inside application objects. This chapter describes the integration with Spring's Transaction Management functionality and DaoException hierarchy. It also covers support for dependency injection of GemFire managed objects.

### <span id="page-35-1"></span>**6.1 Exception Translation**

Using a new data access technology requires not only accommodating a new API but also handling exceptions specific to that technology. To accommodate this case, Spring Framework provides a technology agnostic, consistent [exception hierarchy](http://static.springsource.org/spring/docs/3.0.x/spring-framework-reference/html/dao.html#dao-exceptions) that abstracts the application from proprietary (and usually checked) exceptions to a set of focused runtime exceptions. As mentioned in the Spring Framework documentation, [exception translation](http://static.springsource.org/spring/docs/3.0.x/spring-framework-reference/html/orm.html#orm-exception-translation) can be applied transparently to your data access objects through the use of the @Repository annotation and AOP by defining a PersistenceExceptionTranslationPostProcessor bean. The same exception translation functionality is enabled when using GemFire as long as at least a CacheFactoryBean is declared, e.g. using a <gfe:cache/> declaration, as it acts as an exception translator which is automatically detected by the Spring infrastructure and used accordingly.

### <span id="page-35-2"></span>**6.2 GemfireTemplate**

As with many other high-level abstractions provided by the Spring projects, Spring Data GemFire provides a template that simplifies GemFire data access. The class provides several one-line methods, for common region operations but also the ability to execute code against the native GemFire API without having to deal with GemFire checked exceptions for example through the GemfireCallback.

The template class requires a GemFire Region instance and once configured is thread-safe and should be reused across multiple classes:

```
<bean id="gemfireTemplate" class="org.springframework.data.gemfire.GemfireTemplate" p:region-
ref="someRegion"/>
```
Once the template is configured, one can use it alongside GemfireCallback to work directly with the GemFire Region, without having to deal with checked exceptions, threading or resource management concerns:

```
template.execute(new GemfireCallback<Iterable<String>>() {
public Iterable<String> doInGemfire(Region reg) throws GemFireCheckedException,
 GemFireException {
    // working against a Region of String
  Region<String, String> region = reg;
  region.put("1", "one");
  region.put("3", "three");
  return region.query("length < 5");
 }
});
```
For accessing the full power of the GemFire query language, one can use the find and findUnique which, as opposed to the query method, can execute queries across multiple regions, execute projections, and the like. The find method should be used when the query selects multiple items (throughSelectResults) and the latter, findUnique, as the name suggests, when only one object is returned.

### <span id="page-36-0"></span>**6.3 Support for Spring Cache Abstraction**

Since 1.1, Spring Data GemFire provides an implementation of the Spring 3.1 [cache abstraction](http://static.springsource.org/spring/docs/current/spring-framework-reference/htmlsingle/spring-framework-reference.html#cache). To use GemFire as a backing implementation, simply add GemfireCacheManager to your configuration:

```
<beans xmlns="http://www.springframework.org/schema/beans"
  xmlns:cache="http://www.springframework.org/schema/cache"
  xmlns:gfe="http://www.springframework.org/schema/gemfire"
  xmlns:p="http://www.springframework.org/schema/p"
  xmlns:xsi="http://www.w3.org/2001/XMLSchema-instance"
  xsi:schemaLocation="http://www.springframework.org/schema/beans http://
www.springframework.org/schema/beans/spring-beans.xsd
                     http://www.springframework.org/schema/gemfire http://
www.springframework.org/schema/gemfire/spring-gemfire.xsd
                      http://www.springframework.org/schema/cache http://
www.springframework.org/schema/cache/spring-cache.xsd">
  <!-- turn on declarative caching -->
  <cache:annotation-driven/>
  <gfe:cache id="gemfire-cache"/>
  <!-- declare GemFire Cache Manager -->
  <bean id="cacheManager" class="org.springframework.data.gemfire.support.GemfireCacheManager" p:cache-
ref="gemfire-cache">
</beans>
```
### <span id="page-36-1"></span>**6.4 Transaction Management**

One of the most popular features of Spring Framework is [transaction management](http://static.springsource.org/spring/docs/current/spring-framework-reference/htmlsingle/spring-framework-reference.html#transaction). If you are not familiar with it, we strongly recommend [reading](http://static.springsource.org/spring/docs/current/spring-framework-reference/htmlsingle/spring-framework-reference.html#transaction-motivation) about it as it offers a consistent programming model that works transparently across multiple APIs and can be configured either programmatically or declaratively (the most popular choice).

For GemFire, Spring Data GemFire provides a dedicated, per-cache, transaction manager that, once declared, allows Region operations to be executed atomically through Spring:

**<gfe:transaction-manager id**=**"tx-manager" cache-ref**=**"cache"/>**

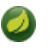

#### **Note**

The example above can be simplified even more by eliminating the cache-ref attribute if the GemFire Cache is defined under the default namegemfireCache. As with the other Spring Data GemFire namespace elements, if the Cache bean name is not configured, the aforementioned naming convention will used. Additionally, the transaction manager name isgemfireTransactionManager if not explicitly specified.

Currently, GemFire supports optimistic transactions with read committed isolation. Furthermore, to guarantee this isolation, developers should avoid making *in-place* changes that manually modify values present in the Cache. To prevent this from happening, the transaction manager configures the Cache to use copy on read semantics, meaning a clone of the actual value is created, each time a read is performed. This behavior can be disabled if needed through the copyOnRead property. For more information on the semantics of the underlying GemFire transaction manager, see the GemFire [documentation.](https://www.vmware.com/support/developer/vfabric-gemfire/700-api/com/gemstone/gemfire/cache/CacheTransactionManager.html)

### <span id="page-37-0"></span>**6.5 GemFire Continuous Query Container**

A powerful functionality offered by GemFire is [continuous querying](http://community.gemstone.com/display/gemfire/Continuous+Querying) (or CQ). In short, CQ allows one to create a query and automatically be notified when new data that gets added to GemFire matches the query. Spring GemFire provides dedicated support for CQs through the org.springframework.data.gemfire.listener package and its listener container, very similar in functionality and naming to the JMS integration in Spring Framework; in fact, users familiar with the JMS support in Spring, should feel right at home. Basically Spring Data GemFire allows methods on POJOs to become end-points for CQ - simply define the query and indicate the method that should be notified when there is a match - Spring Data GemFire takes care of the rest. This is similar Java EE's message-driven bean style, but without any requirement for base class or interface implementations, based on GemFire.

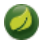

### **Note**

Currently, continuous queries are supported by GemFire only in client/server topologies. Additionally the pool used is required to have the subscription property enabled. Please refer to the documentation for more information.

### <span id="page-37-1"></span>**Continuous Query Listener Container**

Spring Data GemFire simplifies the creation, registration, life-cycle and dispatch of CQs by taking care of the infrastructure around them through ContinuousQueryListenerContainer which does all the heavy lifting on behalf of the user - users familiar with EJB and JMS should find the concepts familiar as it is designed as close as possible to the support in Spring Framework and its message-driven POJOs (MDPs)

ContinuousQueryListenerContainer acts as an event (or message) listener container; it is used to receive the events from the registered CQs and drive the POJOs that are injected into it. The listener container is responsible for all threading of message reception and dispatches into the listener for processing. It acts as the intermediary between an EDP (Event Driven POJO) and the event provider and takes care of creation and registration of CQs (to receive events), resource acquisition and release, exception conversion and the like. This allows you as an application developer to write the (possibly complex) business logic associated with receiving an event (and reacting to it), and delegates boilerplate GemFire infrastructure concerns to the framework.

The container is fully customizable - one can chose either to use the CQ thread to perform the dispatch (synchronous delivery) or a new thread (from an existing pool for examples) for an asynchronous approach by defining the suitable java.util.concurrent.Executor (or Spring's TaskExecutor). Depending on the load, the number of listeners or the runtime environment, one should change or tweak the executor to better serve her needs - in particular in managed environments (such as app servers), it is highly recommended to pick a a proper TaskExecutor to take advantage of its runtime.

### <span id="page-37-2"></span>**The ContinuousQueryListenerAdapter and ContinuousQueryListener**

The ContinuousQueryListenerAdapter class is the final component in Spring Data GemFire CQ support: in a nutshell, it allows you to expose almost any class as a EDP (there are of course some constraints) - it implements ContinuousQueryListener, a simpler listener interface similar to GemFire [CqListener](https://www.vmware.com/support/developer/vfabric-gemfire/700-api/com/gemstone/gemfire/cache/query/CqListener.html).

Consider the following interface definition. Notice the various event handling methods and their parameters:

```
public interface EventDelegate {
    void handleEvent(CqEvent event);
    void handleEvent(Operation baseOp);
     void handleEvent(Object key);
     void handleEvent(Object key, Object newValue);
     void handleEvent(Throwable th);
     void handleQuery(CqQuery cq);
     void handleEvent(CqEvent event, Operation baseOp, byte[] deltaValue);
     void handleEvent(CqEvent event, Operation baseOp, Operation queryOp, Object key,
 Object newValue);
}
```
**public class** DefaultEventDelegate **implements** EventDelegate { // implementation elided for clarity... }

In particular, note how the above implementation of the EventDelegate interface (the above DefaultEventDelegate class) has no GemFire dependencies at all. It truly is a POJO that we will make into an EDP via the following configuration (note that the class doesn't have to implement an interface, one is present only to better show case the decoupling between contract and implementation).

```
<?xml version="1.0" encoding="UTF-8"?>
<beans xmlns="http://www.springframework.org/schema/beans"
    xmlns:xsi="http://www.w3.org/2001/XMLSchema-instance"
    xmlns:gfe="http://www.springframework.org/schema/gemfire"
    xsi:schemaLocation="http://www.springframework.org/schema/beans http://
www.springframework.org/schema/beans/spring-beans.xsd
        http://www.springframework.org/schema/gemfire http://www.springframework.org/
schema/gemfire/spring-gemfire.xsd">
<gfe:client-cache pool-name="client"/>
<gfe:pool id="client" subscription-enabled="true">
    <gfe:server host="localhost" port="40404"/>
</gfe:pool>
<gfe:cq-listener-container>
    <!-- default handle method -->
    <gfe:listener ref="listener" query="SELECT * from /region"/ >
    <gfe:listener ref="another-listener" query="SELECT * from /another-region" name="my-
query" method="handleQuery"/>
</gfe:cq-listener-container>
<bean id="listener" class="gemfireexample.DefaultMessageDelegate"/>
<bean id="another-listener" class="gemfireexample.DefaultMessageDelegate"/>
  ...
<beans>
```
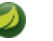

#### **Note**

The example above shows some of the various forms that a listener can have; at its minimum the listener reference and the actual query definition are required. It's possible however to specify a name for the resulting continuous query (useful for monitoring) but also the name of the method (the default is handleEvent). The specified method can have various argument types, the EventDelegate interface lists the allowed types.

The example above uses the Spring Data GemFire namespace to declare the event listener container and automatically register the listeners. The full blown, beans definition is displayed below:

```
<!-- this is the Event Driven POJO (MDP) -->
<bean id="eventListener"
 class="org.springframework.data.gemfire.listener.adapter.ContinuousQueryListenerAdapter">
    <constructor-arg>
        <bean class="gemfireexample.DefaultEventDelegate"/>
     </constructor-arg>
</bean>
<!-- and this is the event listener container... -->
\precbean id="gemfireListenerContainer" class="org.springframework.data.gemfire.listener.ContinuousQueryListener
    <property name="cache" ref="gemfireCache"/>
    <property name="queryListeners">
      <!-- set of listeners -->
      <set>
        <bean class="org.springframework.data.gemfire.listener.ContinuousQueryDefinition"
 >
                <constructor-arg value="SELECT * from /region" />
                <constructor-arg ref="eventListener" />
        </bean>
      </set>
     </property>
</bean>
```
Each time an event is received, the adapter automatically performs type translation between the GemFire event and the required method argument(s) transparently. Any exception caused by the method invocation is caught and handled by the container (by default, being logged).

### <span id="page-39-0"></span>**6.6 Wiring Declarable components**

GemFire XML configuration (usually named cache.xml allows user objects to be declared as part of the configuration. Usually these objects are CacheLoaders or other pluggable callback components supported by GemFire. Using native GemFire configuration, each user type declared through XML must implement the Declarable interface which allows arbitrary parameters to be passed to the declared class through a Properties instance.

In this section we describe how you can configure these pluggable components defined in  $\text{cache} \cdot \text{xml}$ using Spring while keeping your Cache/Region configuration defined in cache.xml This allows your pluggable components to focus on the application logic and not the location or creation of DataSources or other collaboration objects.

However, if you are starting a green field project, it is recommended that you configure Cache, Region, and other pluggable components directly in Spring. This avoids inheriting from the Declarable interface or the base class presented in this section. See the following sidebar for more information on this approach.

#### **Eliminate Declarable components**

One can configure custom types entirely through Spring as mentioned in [Section 5.5, "Configuring](#page-19-0) [a GemFire Region"](#page-19-0). That way, one does not have to implement the Declarable interface and also benefits from all the features of the Spring IoC container (not just dependency injection but also life-cycle and instance management).

As an example of configuring a Declarable component using Spring, consider the following declaration (taken from the Declarable javadoc):

```
<cache-loader>
   <class-name>com.company.app.DBLoader</class-name>
   <parameter name="URL">
     <string>jdbc://12.34.56.78/mydb</string>
   </parameter>
</cache-loader>
```
To simplify the task of parsing, converting the parameters and initializing the object, Spring Data GemFire offers a base class (WiringDeclarableSupport) that allows GemFire user objects to be wired through a *template* bean definition or, in case that is missing, perform autowiring through the Spring container. To take advantage of this feature, the user objects need to extend WiringDeclarableSupport which automatically locates the declaring BeanFactory and performs wiring as part of the initialization process.

#### **Why is a base class needed?**

In the current GemFire release there is no concept of an object factory and the types declared are instantiated and used as is. In other words, there is no easy way to manage object creation outside GemFire.

#### <span id="page-40-0"></span>**Configuration using template definitions**

When used, WiringDeclarableSupport tries to first locate an existing bean definition and use that as wiring template. Unless specified, the component class name will be used as an implicit bean definition name. Let's see how our DBLoader declaration would look in that case:

```
public class DBLoader extends WiringDeclarableSupport implements CacheLoader {
  private DataSource dataSource;
  public void setDataSource(DataSource ds){
    this.dataSource = ds;
  }
  public Object load(LoaderHelper helper) { ... }
}
<cache-loader>
   <class-name>com.company.app.DBLoader</class-name>
   <!-- no parameter is passed (use the bean implicit name
   that is the class name) -->
```
**</cache-loader>**

```
<?xml version="1.0" encoding="UTF-8"?>
<beans xmlns="http://www.springframework.org/schema/beans"
       xmlns:xsi="http://www.w3.org/2001/XMLSchema-instance"
       xmlns:p="http://www.springframework.org/schema/p"
       xsi:schemaLocation="http://www.springframework.org/schema/beans 
            http://www.springframework.org/schema/beans/spring-beans.xsd">
  <bean id="dataSource" ... />
     <!-- template bean definition -->
     <bean id="com.company.app.DBLoader" abstract="true" p:dataSource-ref="dataSource"/>
</beans>
```
In the scenario above, as no parameter was specified, a bean with the id/name com.company.app.DBLoader was used as a template for wiring the instance created by GemFire. For cases where the bean name uses a different convention, one can pass in the bean-name parameter in the GemFire configuration:

```
<cache-loader>
   <class-name>com.company.app.DBLoader</class-name>
    <!-- pass the bean definition template name
        as parameter -->
    <parameter name="bean-name">
     <string>template-bean</string>
   </parameter>
</cache-loader>
<?xml version="1.0" encoding="UTF-8"?>
<beans xmlns="http://www.springframework.org/schema/beans"
       xmlns:xsi="http://www.w3.org/2001/XMLSchema-instance"
       xmlns:p="http://www.springframework.org/schema/p"
       xsi:schemaLocation="http://www.springframework.org/schema/beans 
            http://www.springframework.org/schema/beans/spring-beans.xsd">
  <bean id="dataSource" ... />
      <!-- template bean definition --> 
      <bean id="template-bean" abstract="true" p:dataSource-ref="dataSource"/>
</beans>
```
#### **Note**

The *template* bean definitions do not have to be declared in XML - any format is allowed (Groovy, annotations, etc..).

#### <span id="page-41-0"></span>**Configuration using auto-wiring and annotations**

If no bean definition is found, by default, WiringDeclarableSupport will [autowire](http://static.springsource.org/spring/docs/current/spring-framework-reference/htmlsingle/spring-framework-reference.html#beans-factory-autowire) the declaring instance. This means that unless any dependency injection *metadata* is offered by the instance, the container will find the object setters and try to automatically satisfy these dependencies. However, one can also use JDK 5 annotations to provide additional information to the auto-wiring process. We strongly recommend reading the dedicated [chapter](http://static.springsource.org/spring/docs/current/spring-framework-reference/htmlsingle/spring-framework-reference.html#beans-annotation-config) in the Spring documentation for more information on the supported annotations and enabling factors.

For example, the hypothetical DBLoader declaration above can be injected with a Spring-configured DataSource in the following way:

```
public class DBLoader extends WiringDeclarableSupport implements CacheLoader {
  // use annotations to 'mark' the needed dependencies 
  @javax.inject.Inject
  private DataSource dataSource;
  public Object load(LoaderHelper helper) { ... }
}
<cache-loader>
   <class-name>com.company.app.DBLoader</class-name>
   <!-- no need to declare any parameters anymore
        since the class is auto-wired -->
</cache-loader>
<?xml version="1.0" encoding="UTF-8"?>
<beans xmlns="http://www.springframework.org/schema/beans"
        xmlns:xsi="http://www.w3.org/2001/XMLSchema-instance"
        xmlns:context="http://www.springframework.org/schema/context"
        xsi:schemaLocation="http://www.springframework.org/schema/beans 
            http://www.springframework.org/schema/beans/spring-beans.xsd
            http://www.springframework.org/schema/context
            http://www.springframework.org/schema/context/spring-context.xsd">
      <!-- enable annotation processing --> 
     <context:annotation-config/>
</beans>
```
By using the JSR-330 annotations, the cache loader code has been simplified since the location and creation of the DataSource has been externalized and the user code is concerned only with the loading process. The DataSource might be transactional, created lazily, shared between multiple objects or retrieved from JNDI - these aspects can be easily configured and changed through the Spring container without touching the DBLoader code.

## <span id="page-43-0"></span>**7. Working with GemFire Serialization**

To improve overall performance of the data grid, GemFire supports a dedicated serialization protocol (PDX) that is both faster and offers more compact results over the standard Java serialization and works transparently across various language [platforms](http://community.gemstone.com/display/gemfire/Interoperability) (such as [Java](http://community.gemstone.com/display/gemfire/Serialization+in+Java), [.NET](http://community.gemstone.com/display/gemfire/Serialization+in+.NET) and C++). This chapter discusses the various ways in which Spring Data GemFire simplifies and improves GemFire custom serialization in Java.

### <span id="page-43-1"></span>**7.1 Wiring deserialized instances**

It is fairly common for serialized objects to have transient data. Transient data is often dependent on the node or environment where it lives at a certain point in time, for example a DataSource. Serializing such information is useless (and potentially even dangerous) since it is local to a certain VM/machine. For such cases, Spring Data GemFire offers a special **[Instantiator](https://www.vmware.com/support/developer/vfabric-gemfire/700-api/com/gemstone/gemfire/Instantiator.html)** that performs wiring for each new instance created by GemFire during deserialization.

Through such a mechanism, one can rely on the Spring container to inject (and manage) certain dependencies making it easy to split transient from persistent data and have rich domain objects in a transparent manner (Spring users might find this approach similar to that of [@Configurable](http://static.springsource.org/spring/docs/current/spring-framework-reference/html/aop.html#aop-atconfigurable)). The WiringInstantiator works just like WiringDeclarableSupport, trying to first locate a bean definition as a wiring template and following to autowiring otherwise. Please refer to the previous section [\(Section 6.6, "Wiring](#page-39-0) Declarable components") for more details on wiring functionality.

To use this Instantiator, simply declare it as a usual bean:

```
<bean id="instantiator" class="org.springframework.data.gemfire.serialization.WiringInstantiator">
  <!-- DataSerializable type -->
   <constructor-arg>org.pkg.SomeDataSerializableClass</constructor-arg>
  \langle -1 - 2 \rangle type id \langle -2 \rangle <constructor-arg>95</constructor-arg>
</bean>
```
During the container startup, once it is being initialized, the instantiator will, by default, register itself with the GemFire system and perform wiring on all instances of SomeDataSerializableClass created by GemFire during deserialization.

### <span id="page-43-2"></span>**7.2 Auto-generating custom Instantiators**

For data intensive applications, a large number of instances might be created on each machine as data flows in. Out of the box, GemFire uses reflection to create new types but for some scenarios, this might prove to be expensive. As always, it is good to perform profiling to quantify whether this is the case or not. For such cases, Spring Data GemFire allows the automatic generation of Instatiator classes which instantiate a new type (using the default constructor) without the use of reflection:

```
<bean id="instantiator-
factory" class="org.springframework.data.gemfire.serialization.InstantiatorFactoryBean">
  <property name="customTypes">
    <map>
      <entry key="org.pkg.CustomTypeA" value="1025"/>
      <entry key="org.pkg.CustomTypeB" value="1026"/>
    </map>
  </property>
</bean>
```
The definition above, automatically generated two Instantiators for two classes, namely CustomTypeA and CustomTypeB and registers them with GemFire, under user id 1025 and 1026. The two instantiators avoid the use of reflection and create the instances directly through Java code.

## <span id="page-45-0"></span>**8. POJO mapping**

### <span id="page-45-1"></span>**8.1 Entity Mapping**

Spring Data GemFire provides support to map entities that will be stored in a GemFire data grid. The mapping metadata is defined using annotations at the domain classes just like this:

```
@Region("People")
public class Person {
  @Id Long id;
   String firstname;
  String lastname;
  @PersistenceConstructor
   public Person(String firstname, String lastname) {
     // …
   }
 …
}
```
Example 8.1 Mapping a domain class to a GemFire Region

The first thing you see here is the @Region annotation that can be used to customize the Region in which the Person class is stored in. The @Id annotation can be used to annotate the property that shall be used as the Cache key. The @PersistenceConstructor annotation actually helps disambiguating multiple potentially available constructors taking parameters and explicitly marking the one annotated as the one to be used to create entities. With none or only a single constructor you can omit the annotation.

In addition to storing entities in top-level Regions, entities can be stored in GemFire Sub-Regions, as so:

```
@Region("/Users/Admin")
public class Admin extends User {
 …
}
@Region("/Users/Guest")
public class Guest extends User {
   ...
}
```
Be sure to use the full-path of the GemFire Region, as defined in Spring Data GemFire XML namespace configuration meta-data, as specified in the id or name attributes of the <\*-region> bean definition.

As alternative to specifying the Region in which the entity will be stored using the @Region annotation on the entity class, you can also specify the exegion annotation on the entity's Repository abstraction. See Chapter 9, [GemFire Repositories](#page-47-0) for more details.

However, let's say you want to store a Person in multiple GemFire Regions (e.g. People and Customers), then you can define your corresponding Repository interface abstractions like so:

```
@Region("People")
public interface PersonRepository extends GemfireRepository<Person, String> {
…
}
@Region("Customers")
public interface CustomerRepository extends GemfireRepository<Person, String> {
...
}
```
### <span id="page-46-0"></span>**8.2 Mapping PDX Serializer**

Spring Data GemFire provides a custom PDXSerializer implementation that uses the mapping information to customize entity serialization. Beyond that it allows customizing the entity instantiation by using the Spring Data EntityInstantiator abstraction. By default the serializer uses a ReflectionEntityInstantiator that will use the persistence constructor of the mapped entity (either the single declared one or explicitly annoted with @PersistenceConstructor). To provide values for constructor parameters it will read fields with name of the constructor parameters from the PDXReader supplied.

```
public class Person {
   public Person(@Value("#root.foo") String firstname, @Value("bean") String lastname) {
     // …
   }
}
```
#### Example 8.2 Using @Value on entity constructor parameters

The entity annotated as such will get the field  $f_{\text{OO}}$  read from the PDXReader and handed as constructor parameter value for firstname. The value for lastname will be the Spring bean with name bean.

## <span id="page-47-0"></span>**9. GemFire Repositories**

### <span id="page-47-1"></span>**9.1 Introduction**

Spring Data GemFire provides support to use the Spring Data repository abstraction to easily persist entities into GemFire and execute queries. A general introduction into the repository programming model is been provided [here .](http://static.springsource.org/spring-data/data-commons/docs/current/reference/html/#repositories)

### <span id="page-47-2"></span>**9.2 Spring configuration**

To bootstrap Spring Data repositories you use the <repositories /> element from the GemFire namespace:

```
<beans xmlns="http://www.springframework.org/schema/beans"
       xmlns:gfe-data="http://www.springframework.org/schema/data/gemfire"
       xmlns:xsi="http://www.w3.org/2001/XMLSchema-instance"
       xsi:schemaLocation="http://www.springframework.org/schema/beans 
                            http://www.springframework.org/schema/beans/spring-beans.xsd
                            http://www.springframework.org/schema/data/gemfire 
                            http://www.springframework.org/schema/data/gemfire/spring-data-
gemfire.xsd>
   <gfe-data:repositories base-package="com.acme.repository" />
</beans>
```
Example 9.1 Bootstrap GemFire repositories

This configuration snippet will look for interfaces below the configured base package and create repository instances for those interfaces backed by a SimpleGemFireRepository. Note that you have to have your domain classes correctly mapped to configured regions as the bottstrap process will fail otherwise.

### <span id="page-47-3"></span>**9.3 Executing OQL queries**

The GemFire repositories allow the definition of query methods to easily execute OQL queries against the Region the managed entity is mapped to.

```
@Region("myRegion")
public class Person { … }
public interface PersonRepository extends CrudRepository<Person, Long> {
 Person findByEmailAddress(String emailAddress);
  Collection<Person> findByFirstname(String firstname);
  @Query("SELECT * FROM /Person p WHERE p.firstname = $1")
  Collection<Person> findByFirstnameAnnotated(String firstname);
  @Query("SELECT * FROM /Person p WHERE p.firstname IN SET $1")
  Collection<Person> findByFirstnamesAnnotated(Collection<String> firstnames);
}
```
Example 9.2 Sample repository

The first method listed here will cause the following query to be derived: SELECT x FROM /myRegion  $x$  WHERE  $x$ . emailAddress = \$1. The second method works the same way except it's returning all entities found whereas the first one expects a single result value. In case the supported keywords are not sufficient to declare your query or the method name gets to verbose you can annotate the query methods with @Query as seen for methods 3 and 4.

| Keyword               | <b>Sample</b>                                                                                                 | <b>Logical result</b>           |
|-----------------------|----------------------------------------------------------------------------------------------------|---------------------------------|
| GreaterThan           | findByAgeGreaterThan(int age)                                                                                 | $x \cdot a$ ge > \$1            |
|                       | GreaterThanEquafindByAgeGreaterThanEqual(int<br>age)                                                          | $x \cdot age \geq 51$           |
| LessThan              | findByAgeLessThan(int age)                                                                                    | $x \text{.age} < $1$            |
| LessThanEqual         | findByAgeLessThanEqual(int<br>age)                                                                            | $x \cdot a$ ge $\leq$ \$1       |
| IsNotNull,<br>NotNull | findByFirstnameNotNull()                                                                                      | x.firstname =! NULL             |
| IsNull, Null          | findByFirstnameNull()                                                                                         | $x.firstname = NULL$            |
| In                    | findByFirstnameIn(Collection<\$krfngstname IN SET \$1<br>$\mathbf x$ )                                        |                                 |
| NotIn                 | findByFirstnameNotIn(Collection <firingame \$1<br="" in="" not="" set=""><math>\mathbf x</math> )</firingame> |                                 |
| (No keyword)          | findByFirstname(String name)                                                                                  | $x.firstname = $1$              |
| Like                  | findByFirstnameLike(String<br>name)                                                                           | x.firstname LIKE \$1            |
| <b>Not</b>            | findByFirstnameNot(String<br>name)                                                                            | $x.firstname := $1$             |
| IsTrue, True          | findByActiveIsTrue()                                                                                          | $x.\text{active} = \text{true}$ |
| IsFalse, False        | findByActiveIsFalse()                                                                                         | $x.active = false$              |

Table 9.1. Supported keywords for query methods

## <span id="page-49-0"></span>**10. Annotation Support for Function Execution**

### <span id="page-49-1"></span>**10.1 Introduction**

Spring Data GemFire 1.3.0 introduces annotation support to simplify working with [GemFire function](http://pubs.vmware.com/vfabricNoSuite/index.jsp?topic=/com.vmware.vfabric.gemfire.7.0/developing/function_exec/chapter_overview.html??) [execution.](http://pubs.vmware.com/vfabricNoSuite/index.jsp?topic=/com.vmware.vfabric.gemfire.7.0/developing/function_exec/chapter_overview.html??) The GemFire API provides classes to implement and register **Functions** deployed to cache servers that may be invoked remotely by member applications, typically cache clients. Functions may execute in parallel, distributed among multiple servers, combining results in a map-reduce pattern, or may be targeted to a single server. A Function execution may be also be targeted to a specific region.

GemFire's also provides APIs to support remote execution of functions targeted to various defined scopes (region, member groups, servers, etc.) and the ability to aggregate results. The API also provides certain runtime options. The implementation and execution of remote functions, as with any RPC protocol, requires some boilerplate code. Spring Data GemFire, true to Spring's core value proposition, aims to hide the mechanics of remote function execution and allow developers to focus on POJO programming and business logic. To this end, Spring Data GemFire introduces annotations to declaratively register public methods as functions, and the ability to invoke registered functions remotely via annotated interfaces.

### <span id="page-49-2"></span>**10.2 Implementation vs Execution**

There are two separate concerns to address. First is the function implementation (server) which must interact with the [FunctionContext](https://www.vmware.com/support/developer/vfabric-gemfire/700-api/com/gemstone/gemfire/cache/execute/FunctionContext.html) to obtain the invocation arguments, the [ResultsSender](https://www.vmware.com/support/developer/vfabric-gemfire/700-api/com/gemstone/gemfire/cache/execute/ResultSender.html) and other execution context information. The function implementation typically accesses the Cache and or Region and is typically registered with the **FunctionService** under a unique Id. The application invoking a function (the client) does not depend on the implementation. To invoke a function remotely, the application instantiates an [Execution](https://www.vmware.com/support/developer/vfabric-gemfire/700-api/com/gemstone/gemfire/cache/execute/Execution.html) providing the function ID, invocation arguments, the function target or scope (region, server, servers, member, members). If the function produces a result, the invoker uses a [ResultCollector](https://www.vmware.com/support/developer/vfabric-gemfire/700-api/com/gemstone/gemfire/cache/execute/ResultCollector.html) to aggregate and acquire the execution results. In certain scenarios, a custom ResultCollector implementation is required and may be registered with the Execution.

#### $\bullet$ **Note**

'Client' and 'Server' are used here in the context of function execution which may have a different meaning then client and server in a client-server cache topology. While it is common for a member with a Client Cache to invoke a function on one or more Cache Server members it is also possible to execute functions in a peer-to-peer configuration

### <span id="page-49-3"></span>**10.3 Implementing a Function**

Using GemFire APIs, the FunctionContext provides a runtime invocation context including the client's calling arguments and a ResultSender interface to send results back to the client. Additionally, if the function is executed on a Region, the FunctionContext is an instance of RegionFunctionContext which provides additional context such as the target Region and any Filter (set of specific keys) associated with the Execution. If the Region is a Partition Region, the function should use the PartitonRegionHelper to extract only the local data.

Using Spring, one can write a simple POJO and enable the Spring container bind one or more of it's public methods to a Function. The signature for a POJO method intended to be used as a function must generally conform to the the client's execution arguments. However, in the case of a region execution, the region data must also be provided (presumably the data held in the local partition if the region is a partition region). Additionally the function may require the filter that was applied, if any. This suggests that the client and server may share a contract for the calling arguments but that the method signature may include additional parameters to pass values provided by the FunctionContext. One possibility is that the client and server share a common interface, but this is not required. The only constraint is that the method signature includes the same sequence of calling arguments with which the function was invoked after the additional parameters are resolved. For example, suppose the client provides a String and int as the calling arguments. These are provided by the FunctionContext as an array:

Object[] args = new Object[] ${\text{"hello", 123}}$ 

Then the Spring container should be able to bind to any method signature similar to the following. Let's ignore the return type for the moment:

```
public Object method1(String s1, int i2) {...}
public Object method2(Map<?,?> data, String s1, int i2) {...}
public Object method3(String s1, Map<?,?>data, int i2) {...}
public Object method4(String s1, Map<?,?> data, Set<?> filter, int i2) {...}
public void method4(String s1, Set<?> filter, int i2, Region<?,?> data) {...}
public void method5(String s1, ResultSender rs, int i2);
public void method6(FunctionContest fc);
```
The general rule is that once any additional arguments, i.e., region data and filter, are resolved the remaining arguments must correspond exactly, in order and type, to the expected calling parameters. The method's return type must be void or a type that may be serialized (either java.io.Serializable, DataSerializable, or PDX serializable). The latter is also a requirement for the calling arguments. The Region data should normally be defined as a Map, to facilitate unit testing, but may also be of type Region if necessary. As shown in the example above, it is also valid to pass the FunctionContext itself, or the ResultSender, if you need to control how the results are returned to the client.

#### <span id="page-50-0"></span>**Annotations for Function Implementation**

The following example illustrates how annotations are used to expose a POJO as a GemFire function:

```
@Component
public class MyFunctions {
   @GemfireFunction
   public String function1(String s1, @RegionData Map<?,?> data, int i2) { ... } 
   @GemfireFunction("myFunction", HA=true, optimizedForWrite=true, batchSize=100)
   public List<String> function2(String s1, @RegionData Map<?,?> data, int i2, @Filter
 Set<?> keys) { ... } 
   @GemfireFunction(hasResult=true)
   public void functionWithContext(FunctionContext functionContext) { ... } 
}
```
Note that the class itself must be registered as a Spring bean. Here the @Component annotation is used, but you may register the bean by any method provided by Spring (e.g. XML configuration or Java configuration class). This allows the Spring container to create an instance of this class and wrap it in a [PojoFunctionWrapper](https://github.com/SpringSource/spring-gemfire/blob/master/src/main/java/org/springframework/data/gemfire/function/PojoFunctionWrapper.java)(PFW). Spring creates one PFW instance for each method annotated with @GemfireFunction. Each will all share the same target object instance to invoke the corresponding method.

### **Note**

The fact that the function class is a Spring bean may offer other benefits since it shares the application context with GemFire components such as a Cache and Regions. These may be injected into the class if necessary.

Spring creates the wrapper class, and registers the function with GemFire's Function Service. The function id used to register the functions must be unique. By convention it defaults to the simple (unqualified) method name. Note that this annotation also provides configuration attributes, HA and optimizedForWrite which correspond to properties defined by GemFire's Function interface. If the method's return type is void, then the hasResult property is automatically set to false; otherwise it is true.

For void return types, the annotation provides a hasResult attribute that can be set to true to override this convention, as shown in the functionWithContext method above. Presumably, the intention is to use the ResultSender directly to send results to the caller.

The PFW implements GemFire's Function interface, binds the method parameters, and invokes the target method in its execute() method. It also sends the method's return value using the ResultSender.

#### <span id="page-51-0"></span>**Batching Results**

If the return type is a Collection or Array, then some consideration must be given to how the results are returned. By default, the PFW returns the entire collection at once. If the number of items is large, this may incur a performance penalty. To divide the payload into small sections (sometimes called chunking), you can set the batchSize attribute, as illustrated in function2, above.

#### $\bullet$ **Note**

If you need more control of the ResultSender, especially if the method itself would use too much memory to create the collection, you can pass the ResultSender, or access it via the FunctionContext, to use it directly within the method.

#### <span id="page-51-1"></span>**Enabling Annotation Processing**

In accordance with Spring standards, you must explicitly activate annotation processing for @GemfireFunction using XML:

**<gfe:annotation-driven/>**

or by annotating a Java configuration class:

@EnableGemfireFunctions

### <span id="page-51-2"></span>**10.4 Executing a Function**

A process invoking a remote function needs to provide calling arguments, a function id, the execution target (onRegion, onServers, onServer, onMember, onMembers) and optionally a Filter set. All you need to do is define an interface supported by annotations. Spring will create a dynamic proxy the interface which will use the FunctionService to create an Execution, invoke the execution and coerce the results to a defined return type, if necessary. This technique is very similar to the way Spring Data repositories work, thus some of the configuration and concepts should be familiar. Generally a single

interface definition maps to multiple function executions, one corresponding to each method defined in the interface.

#### <span id="page-52-0"></span>**Annotations for Function Execution**

To support client side function execution, the following annotations are provided: @OnRegion, @OnServer, @OnServers, @OnMember, @OnMembers. These correspond to the Execution implementations GemFire's FunctionService provides. Each annotation exposes the appropriate attributes. These annotations also provide an optional resultCollector attribute whose value is the name of a Spring bean implementing **ResultCollector** to use for the execution.

### **Note**

The proxy interface binds all declared methods to the same execution configuration. Although it is expected that single method interfaces will be common, all methods in the interface are backed by the same proxy instance and therefore are all share the same configuration.

Here are some examples:

```
@OnRegion(region="someRegion", resultCollector="myCollector")
public interface FunctionExecution {
     @FunctionId("function1")
     public String doIt(String s1, int i2);
     public String getString(Object arg1, @Filter Set<Object> keys) ;
}
```
By default, the function id is the simple (unqualified) method name. @FunctionId is used to bind this invocation to a different function id.

#### <span id="page-52-1"></span>**Enabling Annotation Processing**

The client side uses Spring's component scanning capability to discover annotated interfaces. To enable function execution annotation processing, you can use XML:

**<gfe-data:function-executions base-package**=**"org.example.myapp.functions"/>**

Note that the function-executions tag is provided in the gfe-data namespace. The basepackage attribute is required to avoid scanning the entiire class path. Additional filters are provided as described in the Spring [reference](http://static.springsource.org/spring/docs/current/spring-framework-reference/html/beans.html#beans-scanning-filters).

Or annotate your Java configuration class:

@EnableGemfireFunctionExecutions(basePackages = **"org.example.myapp.functions"**)

### <span id="page-52-2"></span>**10.5 Programmatic Function Execution**

Using the annotated interface as described in the previous section, simply wire your interface into a bean that will invoke the function:

```
@Component
public class MyApp {
    @Autowired FunctionExecution functionExecution;
    public void doSomething() {
         functionExecution.doIt("hello", 123);
     }
 }
```
Alternately, you can use a Function Execution template directly. For example GemfireOnRegionFunctionTemplate creates an onRegion execution. For example:

```
Set<?, ?> myFilter = getFilter();
Region<?,?> myRegion = getRegion();
GemfireOnRegionOperations template = new GemfireOnRegionFunctionTemplate(myRegion);
String result = template.executeAndExtract("someFunction",myFilter,"hello","world",1234);
```
Internally, function executions always return a List. executeAndExtract assumes a singleton list containing the result and will attempt to coerce that value into the requested type. There is also an execute method that returns the List itself. The first parameter is the function id. The filter argument is optional. The following arguments are a variable argument list.

## <span id="page-54-0"></span>**11. Bootstrapping a Spring ApplicationContext in GemFire**

### <span id="page-54-1"></span>**11.1 Introduction**

Normally, a Spring-based application will [bootstrap GemFire](#page-12-0) using Spring Data GemFire's XML namespace. Just by specifying a <qfe:cache/> element in Spring Data GemFire configuration metadata, a single, peer GemFire Cache instance will be created and initialized with default settings in the same JVM process as your application.

However, sometimes it is a requirement, perhaps imposed by your IT operations team, that GemFire must be fully managed and operated using the provided GemFire tool suite, such as with **[Gfsh.](http://pubs.vmware.com/vfabric53/topic/com.vmware.vfabric.gemfire.7.0/tools_modules/gfsh/chapter_overview.html)** Using Gfsh, even though the application and GemFire will share the same JVM process, GemFire will bootstrap your Spring application context rather than the other way around. So, using this approach GemFire, instead of an application server, or a Java main class using Spring Boot, will bootstrap and host your application.

Keep in mind, however, that GemFire is not an application server. In addition, there are limitations to using this approach where GemFire Cache configuration is concerned.

### <span id="page-54-2"></span>**11.2 Using GemFire to Bootstrap a Spring Context Started with Gfsh**

In order to bootstrap a Spring application context in GemFire when starting a GemFire Server process using Gfsh, a user must make use of GemFire's **[Initalizer](http://pubs.vmware.com/vfabric53/topic/com.vmware.vfabric.gemfire.7.0/basic_config/the_cache/setting_cache_initializer.html)** functionality. An Initializer can be used to specify a callback application that is launched after the Cache is initialized by GemFire.

An *Initializer* is specified within an *initializer* element using a minimal snippet of GemFire's native configuration meta-data inside a cache.xml file. The cache.xml file is required in order to bootstrap the Spring application context, much like a minimal snippet of Spring XML config is needed to bootstrap a Spring application context configured with component scanning (e.g. <context:component-scan base-packages="..."/>)

As of Spring Data GemFire 1.4, such an *Initializer* is already conveniently provided by the framework, the org.springframework.data.gemfire.support.SpringContextBootstrappingInitializer. The typical, yet minimal configuration for this class inside GemFire's cache.xml file will look like the following:

```
<?xml version="1.0"?>
<!DOCTYPE cache PUBLIC "-//GemStone Systems, Inc.//GemFire Declarative Caching 7.0//EN"
  "http://www.gemstone.com/dtd/cache7_0.dtd">
<cache>
  <initializer>
    <class-
name>org.springframework.data.gemfire.support.SpringContextBootstrappingInitializer</
class-name>
    <parameter name="contextConfigLocations">
      <string>classpath:application-context.xml</string>
    </parameter>
  </initializer>
</cache>
```
The SpringContextBootstrappingInitializer class follows similar conventions as Spring's ContextLoaderListener class for bootstrapping a Spring context inside a Web Application, where application context configuration files are specified with the contextConfigLocations Servlet Context Parameter. In addition, the SpringContextBootstrappingInitializer class can also be used with a basePackages parameter to specify a comma-separated list of base package containing the appropriately annotated application components that the Spring container will search using component scanning and create Spring beans for:

```
<?xml version="1.0"?>
<!DOCTYPE cache PUBLIC "-//GemStone Systems, Inc.//GemFire Declarative Caching 7.0//EN"
   "http://www.gemstone.com/dtd/cache7_0.dtd">
<cache>
  <initializer>
    <class-
name>org.springframework.data.gemfire.support.SpringContextBootstrappingInitializer</
class-name>
    <parameter name="basePackages">
      <string>org.mycompany.myapp.services,org.mycompany.myapp.dao,...</string>
    </parameter>
   </initializer>
</cache>
```
Then, with a properly configured and constructed CLASSPATH along with the cache.xml file shown above specified as a command-line option when starting a GemFire Server in Gfsh, the command-line would be:

```
gfsh>start server --name=Server1 --log-level=config ...
    --classpath="/path/to/spring-data-gemfire-1.4.0.jar:/path/to/application/classes.jar"
    --cache-xml-file="/path/to/gemfire/cache.xml"
```
The application-context.xml can be any valid Spring context configuration meta-data including all the SDG namespace elements. The only limitation with this approach is that the GemFire Cache cannot be configured using the Spring Data GemFire namespace. In other words, none of the <gfe:cache/> element attributes, such as cache-xml-location, properties-ref, criticalheap-percentage, pdx-serializer-ref, lock-lease, etc can be specified. If used, these attributes will be ignored. The main reason for this is that GemFire itself has already created an initialized the Cache before the Initializer gets invoked. As such, the Cache will already exist and since it is a "Singleton", it cannot be re-initialized or have any of it's configuration augmented.

### <span id="page-56-0"></span>**11.3 Lazy-Wiring GemFire Components**

Spring Data GemFire already provides existing support for wiring GemFire components (such as CacheListeners, CacheLoaders or CacheWriters) that are declared and created by GemFire in cache.xml using the WiringDeclarableSupport class as described in [the section called](#page-41-0) ["Configuration using auto-wiring and annotations"](#page-41-0). However, this only works when Spring does the bootstrapping (i.e. bootstraps GemFire). When your Spring application context is the one bootstrapped by GemFire, then these GemFire components go unnoticed since the Spring application context does not even exist yet! The Spring application context will not get created until GemFire calls the Initializer, which occurs after all the other GemFire components and configuration have already been created and initialized.

So, in order to solve this problem, a new LazyWiringDeclarableSupport class was introduced, that is, in a sense, Spring application context aware. The intention of this abstract base class is that any implementing class will register itself to be configured by the Spring application context created by GemFire after the Initializer is called. In essence, this give your GemFire managed component a chance to be configured and auto-wired with Spring beans defined in the Spring application context.

In order for your GemFire application component to be auto-wired by the Spring container, create a application class that extends the LazyWiringDeclarableSupport and annotate any class member that needs to be provided as a Spring bean dependency, similar to:

```
public static final class UserDataSourceCacheLoader extends
 LazyWiringDeclarableSupport implements CacheLoader<String, User> {
  @Autowired
  private DataSource userDataSource;
 ...
}
```
As implied by the CacheLoader example above, you might necessarily (although, rare) have defined both a Region and CacheListener component in GemFire cache.xml. The CacheLoader may need access to an application DAO, or perhaps Spring application context defined JDBC Data Source for loading "Users" into a GemFire Cache REPLICATE Region on start. Of course, one should be careful in mixing the different life-cycles of GemFire and the Spring Container together in this manner as not all use cases and scenarios are supported. The GemFire cache. xml configuration would be similar to the following (which comes from SDG's test suite):

```
<?xml version="1.0"?>
<!DOCTYPE cache PUBLIC "-//GemStone Systems, Inc.//GemFire Declarative Caching 7.0//EN"
   "http://www.gemstone.com/dtd/cache7_0.dtd">
<cache>
  <region name="Users" refid="REPLICATE">
    <region-attributes initial-capacity="101" load-factor="0.85">
      <key-constraint>java.lang.String</key-constraint>
       <value-constraint>org.springframework.data.gemfire.repository.sample.User</value-
constraint>
      <cache-loader>
         <class-
name>org.springframework.data.gemfire.support.SpringContextBootstrappingInitializerIntegrationTest
$UserDataStoreCacheLoader</class-name>
      </cache-loader>
    </region-attributes>
  </region>
  <initializer>
     <class-
name>org.springframework.data.gemfire.support.SpringContextBootstrappingInitializer</
class-name>
    <parameter name="basePackages">
      <string>org.springframework.data.gemfire.support.sample</string>
    </parameter>
  </initializer>
</cache>
```
## <span id="page-58-0"></span>**12. Sample Applications**

#### **Note**

Sample applications are now maintained in the [Spring Data GemFire Examples](https://github.com/SpringSource/spring-gemfire-examples) repository.

The Spring Data GemFire project also includes one sample application. Named "Hello World", the sample demonstrates how to configure and use GemFire inside a Spring application. At runtime, the sample offers a shell to the user allowing him to run various commands against the grid. It provides an excellent starting point for users unfamiliar with the essential components or the Spring and GemFire concepts.

The sample is bundled with the distribution and is Maven-based. One can easily import them into any Maven-aware IDE (such as SpringSource [Tool Suite\)](http://www.springsource.com/products/sts) or run them from the command-line.

### <span id="page-58-1"></span>**12.1 Hello World**

The Hello World sample demonstrates the core functionality of the Spring GemFire project. It bootstraps GemFire, configures it, executes arbitrary commands against it and shuts it down when the application exits. Multiple instances can be started at the same time as they will work with each other sharing data without any user intervention.

#### **Running under Linux**  $\bullet$

If you experience networking problems when starting GemFire or the samples, try adding the following system property java.net.preferIPv4Stack=true to the command line (insert -Djava.net.preferIPv4Stack=true). For an alternative (global) fix especially on Ubuntu see this [link](https://jira.springsource.org/browse/SGF-28)

#### <span id="page-58-2"></span>**Starting and stopping the sample**

Hello World is designed as a stand-alone java application. It features a Main class which can be started either from your IDE of choice (in Eclipse/STS through Run As/Java Application) or from the command line through Maven using  $mvn$  exec: java. One can also use java directly on the resulting artifact if the classpath is properly set.

To stop the sample, simply type  $ext{exit}$  at the command line or press  $ext{ctrl}$  to stop the VM and shutdown the Spring container.

#### <span id="page-58-3"></span>**Using the sample**

Once started, the sample will create a shared data grid and allow the user to issue commands against it. The output will likely look as follows:

```
INFO: Created GemFire Cache [Spring GemFire World] v. X.Y.Z
INFO: Created new cache region [myWorld]
INFO: Member xxxxxx:50694/51611 connecting to region [myWorld]
Hello World!
Want to interact with the world ? ...
Supported commands are:
get <key> - retrieves an entry (by key) from the grid
put <key> <value> - puts a new entry into the grid
remove <key> - removes an entry (by key) from the grid
...
```
For example to add new items to the grid one can use:

```
-> put 1 unu
INFO: Added [1=unu] to the cache
null
-> put 1 one
INFO: Updated [1] from [unu] to [one]
unu
-> size
1
-> put 2 two
INFO: Added [2=two] to the cache
null
-> size
2
```
Multiple instances can be created at the same time. Once started, the new VMs automatically see the existing region and its information:

```
INFO: Connected to Distributed System ['Spring GemFire World'=xxxx:56218/49320@yyyyy]
Hello World!
...
-> size
2
-> map
[2=two] [1=one]
\rightarrow query length = 3
[one, two]
```
Experiment with the example, start (and stop) as many instances as you want, run various commands in one instance and see how the others react. To preserve data, at least one instance needs to be alive all times - if all instances are shutdown, the grid data is completely destroyed (in this example - to preserve data between runs, see the GemFire documentations).

#### <span id="page-59-0"></span>**Hello World Sample Explained**

Hello World uses both Spring XML and annotations for its configuration. The initial boostrapping configuration is app-context.xml which includes the cache configuration, defined under cachecontext.xml file and performs classpath [scanning](http://static.springsource.org/spring/docs/3.0.x/spring-framework-reference/html/beans.html#beans-classpath-scanning) for Spring [components.](http://static.springsource.org/spring/docs/3.0.x/spring-framework-reference/html/beans.html#beans-factorybeans-annotations) The cache configuration defines the GemFire cache, region and for illustrative purposes a simple cache listener that acts as a logger.

The main beans are HelloWorld and CommandProcessor which rely on the GemfireTemplate to interact with the distributed fabric. Both classes use annotations to define their dependency and lifecycle callbacks.

# **Part III. Other Resources**

<span id="page-60-0"></span>In addition to this reference documentation, there are a number of other resources that may help you learn how to use GemFire and Spring framework. These additional, third-party resources are enumerated in this section.

## <span id="page-61-0"></span>**13. Useful Links**

- [Spring Data GemFire Home Page](http://projects.spring.io/spring-data-gemfire/)
- [Pivotal GemFire Home Page](http://www.vmware.com/products/application-platform/vfabric-gemfire/overview.html)
- [Pivotal GemFire Documentation](https://www.vmware.com/support/pubs/vfabric-gemfire.html)
- [Pivotal GemFire Community Home Page](http://communities.vmware.com/community/vmtn/appplatform/vfabric_gemfire)
- [Spring Data GemFire Forum](http://forum.spring.io/forum/spring-projects/data/gemfire)

# <span id="page-62-0"></span>**Part IV. Appendices**

# <span id="page-63-0"></span>**Appendix A. Spring Data GemFire Schema**

Spring Data GemFire Core Schema (gfe)

```
1 Inner bean definition of the gateway conflict resolver. (2008) 2012 1
                                      Spring Data GemFire
 <?xml version="1.0" encoding="UTF-8" standalone="no"?>
 <xsd:schema xmlns="http://www.springframework.org/schema/gemfire"
  xmlns:xsd="http://www.w3.org/2001/XMLSchema" xmlns:beans="http://www.springframework.org/
 schema/beans"
  xmlns:tool="http://www.springframework.org/schema/tool" xmlns:context="http://
 www.springframework.org/schema/context"
  xmlns:repository="http://www.springframework.org/schema/data/repository"
  targetNamespace="http://www.springframework.org/schema/gemfire"
  elementFormDefault="qualified" attributeFormDefault="unqualified"
  version="1.3">
  <xsd:import namespace="http://www.springframework.org/schema/beans" />
  <xsd:import namespace="http://www.springframework.org/schema/tool" />
  <xsd:import namespace="http://www.springframework.org/schema/context" />
  21 - - - -<xsd:annotation>
    <xsd:documentation><![CDATA[
             Namespace support for the Spring GemFire project.
          ]]></xsd:documentation>
  </xsd:annotation>
  \lt l -- -->
  <xsd:complexType name="cacheBaseType">
    <xsd:sequence>
     <xsd:element name="transaction-listener" type="beanDeclarationType"
      minOccurs="0" maxOccurs="unbounded">
      <xsd:annotation>
       <xsd:documentation><![CDATA[
 Registers a bean as a TransactionListener with the CacheTransactionManager. The bean must
   implement com.gemstone.gemfire.cache.TransactionListener
 and may be nested or referenced.
     ]]></xsd:documentation>
      </xsd:annotation>
     </xsd:element>
     <xsd:element name="transaction-writer" type="beanDeclarationType"
      minOccurs="0" maxOccurs="1">
      <xsd:annotation>
       <xsd:documentation><![CDATA[
 Registers a bean as a TransactionWriter with the CacheTransactionManager. The bean must
   implement com.gemstone.gemfire.cache.TransactionWriter
 and may be nested or referenced.
     ]]></xsd:documentation>
      </xsd:annotation>
     </xsd:element>
     <xsd:element name="gateway-conflict-resolver" minOccurs="0"
      maxOccurs="1">
      <xsd:annotation>
       <xsd:documentation
        source="com.gemstone.gemfire.cache.util.GatewayConflictResolver"><![CDATA[
 A gateway conflict resolver for this cache. A gateway conflict resolver handles conflicts
   in the case of concurrent updates using a WAN gateway. The bean
 must implement com.gemstone.gemfire.cache.util.GatewayConflictResolver. Requires Gemfire
   version 7.0 or higher.
                              ]]></xsd:documentation>
       <xsd:appinfo>
        <tool:annotation>
         <tool:exports
          type="com.gemstone.gemfire.cache.util.GatewayConflictResolver" />
        </tool:annotation>
       </xsd:appinfo>
      </xsd:annotation>
      <xsd:complexType>
       <xsd:sequence>
        <xsd:any namespace="##other" processContents="skip"
         minOccurs="0" maxOccurs="unbounded">
         <xsd:annotation>
          <xsd:documentation><![CDATA[
                                          ]]></xsd:documentation>
```
 **</xsd:annotation> </xsd:any>**

Spring Data GemFire Data Access Schema (gfe-data)

```
1 <xsd:documentation><![CDATA]
 Spring Data GemFire
 <xsd:attribute name="base-package" type="xsd:string" use="required">
                                       \mathbf{B}<?xml version="1.0" encoding="UTF-8" standalone="no"?>
 <xsd:schema xmlns="http://www.springframework.org/schema/data/gemfire" xmlns:xsd="http://
 www.w3.org/2001/XMLSchema" xmlns:beans="http://www.springframework.org/schema/beans"
 xmlns:tool="http://www.springframework.org/schema/tool"
 xmlns:repository="http://www.springframework.org/schema/data/repository"
 xmlns:context="http://www.springframework.org/schema/context"
 xmlns:gfe="http://www.springframework.org/schema/gemfire"
 targetNamespace="http://www.springframework.org/schema/data/
 gemfire" elementFormDefault="qualified" attributeFormDefault="unqualified" version="1.3">
  <xsd:import namespace="http://www.springframework.org/schema/beans"/>
  <xsd:import namespace="http://www.springframework.org/schema/tool"/>
  <xsd:import namespace="http://www.springframework.org/schema/data/repository"
      schemaLocation="http://www.springframework.org/schema/data/repository/spring-
 repository.xsd"/>
      <xsd:import namespace="http://www.springframework.org/schema/gemfire"
         schemaLocation="http://www.springframework.org/schema/gemfire/spring-gemfire.xsd"/>
      <xsd:import namespace="http://www.springframework.org/schema/context"
      schemaLocation="http://www.springframework.org/schema/context/spring-context.xsd" />
  \lt l -- -->
  <xsd:annotation>
    <xsd:documentation><![CDATA[
              Namespace support for the Spring Data GemFire Client side data access.
          ]]></xsd:documentation>
  </xsd:annotation>
  21 - - - -<!-- Repositories -->
  <xsd:element name="repositories">
    <xsd:complexType>
     <xsd:complexContent>
      <xsd:extension base="repository:repositories">
       <xsd:attributeGroup ref="gemfire-repository-attributes"/>
       <xsd:attributeGroup ref="repository:repository-attributes"/>
      </xsd:extension>
     </xsd:complexContent>
    </xsd:complexType>
  </xsd:element>
  21 - - - -<xsd:element name="function-executions">
    <xsd:annotation>
     <xsd:documentation><![CDATA[
     Enables component scanning for annotated function execution interfaces.
               ]]></xsd:documentation>
    </xsd:annotation>
      <xsd:complexType>
    <xsd:sequence>
     <xsd:element name="include-
 filter" type="context:filterType" minOccurs="0" maxOccurs="unbounded">
      <xsd:annotation>
       <xsd:documentation><![CDATA[
     Controls which eligible types to include for component scanning.
                             ]]></xsd:documentation>
      </xsd:annotation>
     </xsd:element>
     <xsd:element name="exclude-
 filter" type="context:filterType" minOccurs="0" maxOccurs="unbounded">
      <xsd:annotation>
       <xsd:documentation><![CDATA[
     Controls which eligible types to exclude for component scanning.
                         ]]></xsd:documentation>
      </xsd:annotation>
     </xsd:element>
    </xsd:sequence>
     <xsd:annotation>
      Defines the base package where function execution interfaces will be tried to be
```
detected.

 $\frac{11}{2}$   $\frac{1}{x}$